**اإلحصاء االستداللي**

مع تطور الحياة اإلنسانية ظهر علم االجتماع العام وبوجود هذا الكم الهائل من البيانات التي تخص مختلف تفاصيل الحياة االجتماعية واالقتصادية، والتي تحتاج إلى تحليل وتفسير وعرض بأسلوب مناسب لالستفادة منها ، لذا يعطي االحصاء بعض التفسيرات من البيانات التي يتم تحليلها إحصائيا وفق آليات محددة، واإلحصاء االستداللي سمي بهذا االسم ألنه يستعمل احصائيات العينة للتوصل الى استنتاجات حول المجتمع كامال .

وعليه يمكن إبراز مبادئ الإحصاء الاستدلالي كما يأتي:

ا**ختبار الأهمية**: وهو من مبادئ الإحصاء الاستدلالي الذي يطلق عليه اسم <u>اختبار</u> الفرضيات، ووفقا لهذا المبدأ اإلحصائي يتم تحليل البيانات التي يتم اختيارها من مجمل البيانات اإلحصائية المتوفرة، ومن خالل دراسة االرتباطات واستنتاج العالقات بين العينات اإلحصائية يتم التوصل إلى خصائص العينات المختارة بناء على الفرضية اإلحصائية التي يتم وضعها مسبقا.

**فاصل الثقة**: يحتوي كل مجتمع إحصائي على مجموعة من المعلمات اإلحصائية التي تتخذ مجاال أو نمطا محددا، ومن خالل تطبيق هذا المبدأ يتم تحديد فيما إذا كانت البيانات اإلحصائية الموجودة في عينة الدراسة ضمن هذا المجال أو النمط اإلحصائي أو أنها تختلف عنه وال تقع ضمنه.

**تطبيقات اإلحصاء االستداللي**:

حيث يساعد تطبيق مبادئ اإلحصاء االستداللي على إعطاء بعض التفسيرات لألحداث الجارية في الوقت الراهن، بالإضافة إلى إعطاء بعض التنبؤات المستقبلية بناء على بعض االستنتاجات التي يتم التوصل إليها من الدراسات اإلحصائية، فمثال في قطاع المبيعات يتم دراسة بعض العينات اإلحصائية للتنبؤ بمجمل المبيعات المتوقعة في الفترات الالحقة، وإمكانية توسع رقعة وصول بعض السلع والخدمات إلى أسواق تجارية جديدة بناء على معدالت زيادة المبيعات، وفي القطاع الرياضي يتم استخدام مبادئ اإلحصاء االستداللي في الدراسات الرياضية من خالل توقع مستوى الرواتب الخاصة بالالعبين، باإلضافة إلى التنبؤ بحظوظ الفرق المتنافسة في بعض المسابقات الرياضية، مما يساعد على أخذ القرار الصحيح باستقطاب بعض الموارد البشرية المؤهلة للنهوض بالقطاع الرياضي، وخلق أجواء تنافسية عالية المستوى في مختلف الألعاب الرياضية وهكذا....

### **االختبارات اإلحصائية:**

االختبارات اإلحصائية لها دور فعال وهام في تحليل البيانات التي يتم جمعها لكي يتم عرضها بصورة دقيقة، وتهدف الاختبارات الإحصائية إلى الوصول للنتائج الصحيحة والتي لها أن تعمم النتائج على المستوي المجتمعي. لذا سنتناول: االختبارات اإلحصائية، النماذج

التي يلجأ إليها الباحث، أسس اختيار الاختبار الإحصائي، الأسئلة البحثية (الارتباط)، الاعتماد والتنبؤ، مصدر التباين واختيار الاختبارات الإحصائية. **االختبارات اإلحصائية**: إن االختبارات اإلحصائية التي يعتمد تحليلها اإلحصائي على التوزيع الطبيعي في **البحث العلمي** يطلق عليها اسم اإلحصاء البارامتري ويجب أن يتحقق في هذا اإلحصاء كي يتم تحليله الجوانب التالية: - المالحظات المستقلة - يتم سحب العينات من مجتمع الدراسة. - يتوفر فيها المستوى المتصل من القياس. - ترتبط الأخطاء العشوائية بملاحظات ومقاييس لها توزيع معروف (توزيع طبيعي في العادة). - أما االختبارات الالبارامترية فيطلق عليها مصطلح التوزيع الحر وهي تشير إلى استخدام الاختبارات الإحصائية التي لا تعمل افتراضات حول توزيع الأخطاء. وهذه االختبارات اقل قوة من االختبارات البارامترية البديلة الستخدام االختبارات الالبارامترية أو الالمعلمية، كما يطلق عليها يكون بتحويل البيانات إلى توزيع طبيعي أو قريبا منه. **النماذج التي يلجأ إليها الباحث** والطالب في العلوم الانسانية يلجأ إلى ثلاثة نماذج في دراسته وهي: - النموذج البارامتري العام وهذا يعتمد على التوزيع الطبيعي. - Model Binomial ويعتمد على توزيع binomial. - التوزيع الحر لإلجراءات ويعتمد على التوزيع الالبارامتري. **أسس اختيار االختبار اإلحصائي** إذا أراد الطالب أن يختار االختبار اإلحصائي المناسب فإن عليه مراعاة ما يلي: - السؤال البحثي: إذ يتوجب على الباحث أن يسأل نفسه هل السؤال البحثي الرئيسي يهتم بالعالقة، أو بالتنبؤ بين المقاييس، أو بالمقارنة بين المجموعات. - تصميم البحث: كم مجموعة ستشملها الدراسة وهل يوحد عالقة بين هذه المجموعات؟ هل يوجد مجموعتان أو أكثر ترتبطان ببعضهما أو مستقلتان؟ - توزيع البيانات: هل التوزيع للمتغيرات الهامة منفصال أو متصال. تنبيه هام: من المالحظ أن بعض الطالب ينتهون من تحليل نتائج استبيانهم، دون معرفتهم ما ان كان بارامترى او ال بارامترى، رغم أن صحة نتائج االستبانة تتوقف على تحديد نوع االختبار المناسب مع طبيعة البحث. وقد يستخدم الطالب قوانين احصائية مصممة أصال

للتعامل مع االحصاء البارامترى، في حين أن طبيعة بحثه تستوجب استخدام االحصاء اللابار امتر ي علما أن تحديد نوع الاحصاء المناسب يتوقف على عنصر ين هامين آخرين هما نوع العينة ،ونوع البيانات التي يستخدمها الباحث.

**االختبار البارامترى )المعلمي):** مصطلح إحصائي يعني القيمة الأصلية الخاصة بالمجتمع وهو في اللغة العربية معلمة، وجمعها معلمات من حيث أنها قيمة تصف المجتمع األصلي الذي اشتقت منه العينة. وهو كذلك اسلوب إحصائي يستخدم في التحقق من صحة الفرضيات المتعلقة بمعالم المجتمع وتكون هذه البيانات من المستوى المقياس الفتري والنسبي. ويستخدم البارامتري في العينات الكبيرة.

**االختبارالالبارمترى )االختبار الالمعلمى(:** هو اسلوب إحصائي يستخدم في التحقق من صحة الفرضيات المتعلقة بقيم مجتمعات بارامتراتها غير محددة أي ال يعتمد على معالم المجتمع. وهذه البيانات من المستوى الاسمي والرتبي ويصلح للعينات الصغيرة والصغيرة جدا.

**اإلحصاء الالبارامتري:** اكثر شيوعا وأكثر استخداما في مجال العلوم السلوكية ،واإلنسانية ،واالجتماعية ،وذلك ألنه يتناسب بدرجة كبيرة مع طبيعة الظواهر والمتغيرات التي تقع في مجال تلك العلوم.

**االختبار البارامترى**: يتطلب شروطا خاصة وهى اعتدالية التوزيع ، والتجانس، والعشوائية ولهذا يفترض أن تكون عينة الدراسة مسحوبة طبقا للمنحنى االعتدالي، في حين أن الاختبار اللابار امتر ي لا يتطلب اية افتر اضات او معلو مات حو ل خصـائص التوزيع االساسي للمجتمع.

**االختبار البارامترى:** أكثر مالئمة لمعالجة البيانات من المستوى الفتري والنسبي ) المتغيرات الكمية( العتماده الدرجات الخام والتي يتم تحليلها كما هي ، أما االختبار الالبارامتري فهو أكثر مالئمة لمعالجة وتحليل البيانات من المستوى اإلسمي والرتبي (المتغير ات النو عية) وتسمى الأساليب اللابار امترية أحيانا باختبار ات الرتبة لأنها ترتكز على رتبة أو ترتيب الدرجات ،وليس على القيم العددية.

**يستخدم الاختبار البارامترى** مع العينات كبير ة الحجم في حين يستخدم الاختبار الالبارامترى – بصفة عامة - مع العينات صغيرة الحجم ،كما يستخدم بصفة خاصة في المواقف التجريبية التي يكون فيها حجم العينة (اقل من ثلاثين مبحوثا ) ،ولهذا فإن عملية جمع البيانات من العينات في اإلحصاء الالبارامتري اقل وقتا وتكلفة بسبب أن استخدامه ال يتطلب بالضرورة ان يكون حجم العينات كبيرا.

**استخدام االختبار البارامترى:** يكون حتميا في الحاالت التي تكون فيها الفرضية العدمية والبديلة تعبران عن أشياء وصفيه و ليست عن معلمه المجتمع المجهولة.

# **خمسة خطوات من أجل اختيار االختبار االحصائي:**

هنالك خمسة خطوات رئيسة تسهل اختيار االختبار اإلحصائي المناسب للبحث وهي كالتالي:

.1 تحديد نوع االختبار اإلحصائي. .2 التمييز بين االختبارات المعلمية وغير المعلمية. .3 االختيار بين االختبارات المعلمية والال معلميه. .4 اختبار الفرضيات. .5 تحديد مستويات الداللة اإلحصائية.

 **1تحديد نوع االختبار اإلحصائي** االختبارات اإلحصائية يمكن تصنيفها حسب ما يلي: •نوع العالقات المراد اختبارها مثل )عقد المقارنات ، دراسة االختالفات بين المتغيرات التابعة ، أو الارتباطات) •نوع بيانات المتغيرات التابعة •عدد المتغيرات المستقلة و عدد مستوياتها من المهم تعريف وتحديد هذه العوامل بشكل واضح عند اختيار االختبار اإلحصائي.

 **2التمييز بين االختبارات المعلمية و الال معلمية** هناك نوعين من الاختبار ات الإحصائي[ة](http://educad.me/1486/parametric-non-parametric/) :[معلمية](http://educad.me/1486/parametric-non-parametric/) ولا معلمية .ويمكن التمييز بينهما كالتالي:

#### **االختبارات المعلمية(Tests Parametric(**

يكون االختبار معلمي إذا حقق الفرضيات التالية:

 نفترض أن توزيع مجتمع الدراسة توزيع طبيعي. نفترض أن مجتمع البحث يحتوي على نفس االختالفات الموجودة في العينة.

نفترض أن نوع البيانات في مستوى مقياس الفترة على الأقل الاختبارات الال معلمية:

**يكون االختبار ال معلمي إذا حققت الفرضيات التالية:** نفترض أن توزيع مجتمع الدراسة توزيع حر. نفترض أن نوع البيانات في مستوى مقياس رتبي فقط.

**3 االختيار بين االختبارات المعلمية و الال معلمية االختبارات المعلمية** أكثر قوة من االختبارات الالمعلمية. بمعنى أن **االختبارات المعلمية** لديها القدرة على تحديد جميع دالالت االختالفات المهمة وذلك ألنها تعتمد على استخدام جميع المعلومات في البيانات المجموعة. على عكس االختبارات الالمعلمية والتي تعتمد فقط على ترتيب الرتب للبيانات.

> **4اختبار الفرضيات :** عند تطبيق اختبار [الفرضيات](http://educad.me/36769/%D9%A7-%D8%AE%D8%B7%D9%88%D8%A7%D8%AA-%D9%84%D8%AA%D8%B7%D8%A8%D9%8A%D9%82-%D8%A7%D9%84%D8%A7%D8%AE%D8%AA%D8%A8%D8%A7%D8%B1%D8%A7%D8%AA-%D8%A7%D9%84%D8%A5%D8%AD%D8%B5%D8%A7%D8%A6%D9%8A%D8%A9/) في الدراسة ، البد من تطبيق الخطوات التالية:

> > .1 تحديد فرض العدم. .2 تحديد الفرض التجريبي. .3 اختيار مستوى الداللة المناسب .4 القرار االحصائي

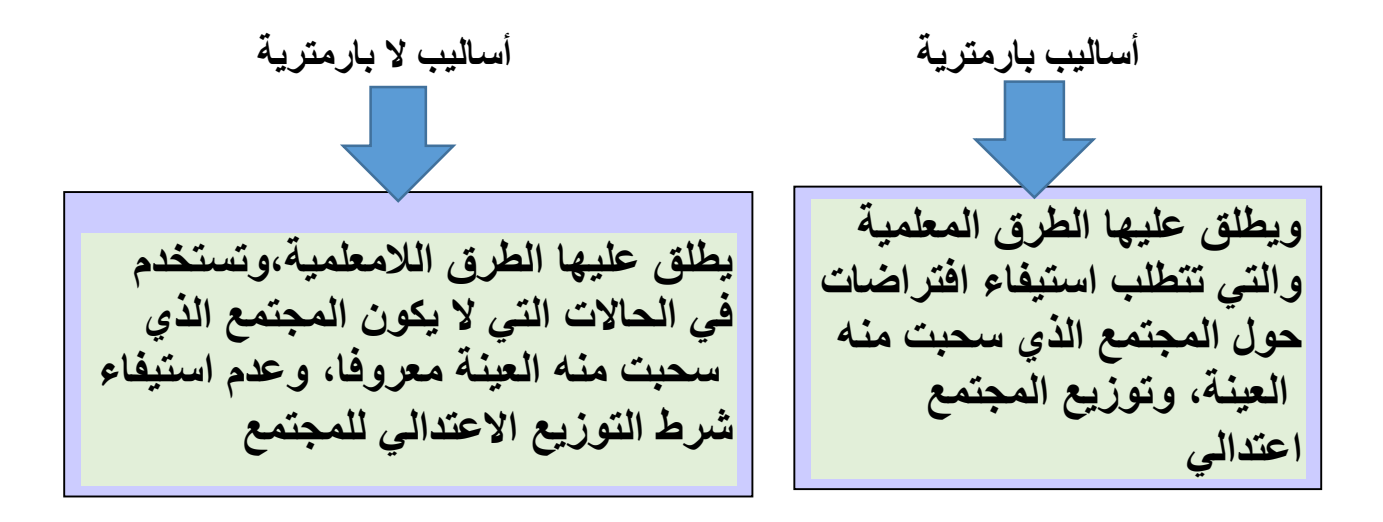

# **مالفرق بين األساليب البارمترية والالبارمترية؟**

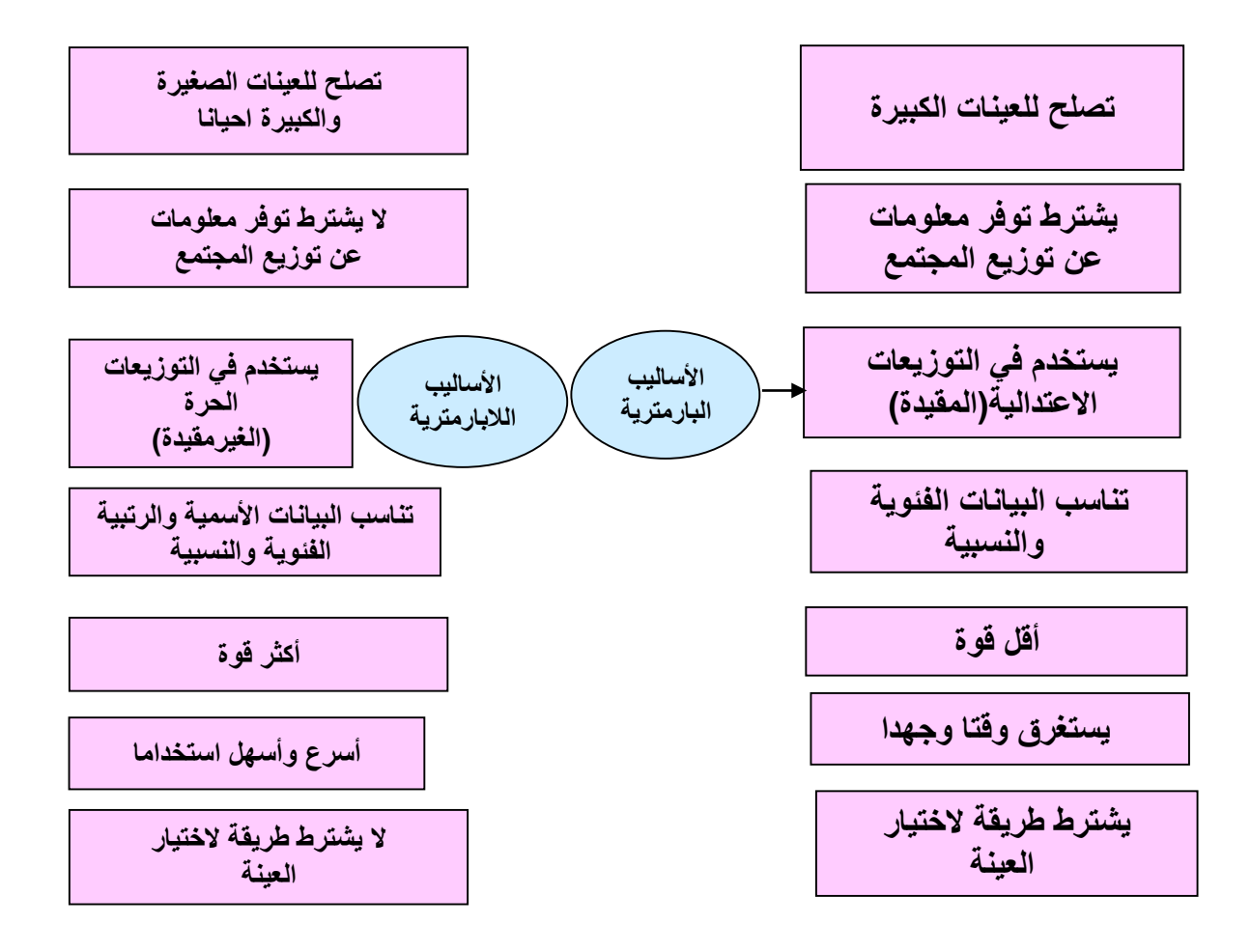

### **ماهي الطريقة االحصائية المناسبة؟**

للإجابة على هذا التساؤل لابد أن نضع في الاعتبار عدة نقاط أساسية: -1هدف البحث: دراسة عالقة)ارتباط(، دراسة فروق)اختالفات( -2العينات: عينة واحدة، عينتان، ثالث عينات أو أكثر -3نوع البيانات: اسمية - رتبية – فئوية – نسبية -4فروض البحث: التحقق من نوع الفرض )صفري أو بديل(

#### **صياغة الفرضيات**:

**الفرضية الصفرية 0H** : وتشير الى عدم وجود فروق من متوسطات مجموعتين او عدم وجود ارتباط بين مجموعتين.

**الفرضية البديلة 1H** : إجابة وحل للفرضية الصفرية 0H حيث يتوقع الباحث وجود فروق بين مجموعتين في حالة االختبار بمخرجين و لصالح مجموعة معينة من في حالة االختبار بمخرج واحد.

#### **داللة االختبار**:

هي داللة إحصائية تساعد الباحث على الخروج بنتائج واتخاذ قرار بقبول0H و رفض  $_{\rm H_{1}}$  و رفض  $_{\rm H_{0}}$  و قبول $_{\rm H_{1}}$  بمستوى خطا مقبول هو عادة 5 أخطاء في المائة 0.05 او خطا في المائة 0.01 او خطا في الالف 0.001 و هو المستوى الأكثر دقة في القياس.

# **القرار االحصائي:**

يقسم مجال متغير دلالة الاختبار الى مجالين (منطقتين) تسمى احداهما بمنطقة الرفض والمنطقة الثانية منطقة القبول. وبناء على ذلك يكون القرار االحصائي برفض الفرض الصفري إذا وقعت قيمة داللة االختبار في منطقة الرفض ويكون عدم رفض الفرض الصفري إذا وقعت في منطقة القبول.

- أنواع األخطاء: الخطأ من النوع ∝
- الخطأ من النوع β

# أي قرار احصائي يمكن ينتج عنه نوعان من الخطأ:

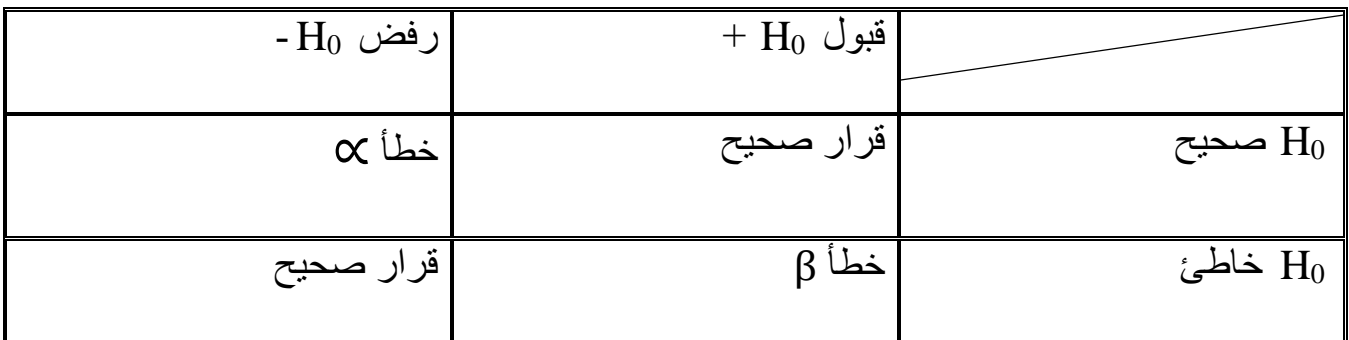

#### **اختبار المتوسطات:**

السؤال الذي يطرح هو: هل الفروق المالحظة بين متوسطات مجموعتين او أكثر فروق دالة احصائيا ام ال؟ بمعنى هل ترجع هذه الفروق الى أسباب موضوعية ام ترجع الى الصدفة؟

الختبار الفروق بين متوسطات مجموعتين فاننا نضع الفرضيات التالية:

### **/1 الفرضية الصفرية 0H :**

ال يوجد فرق بين متوسطات المجموعتين او متوسط مجموعة ومتوسط المجتمع الذي  $H_0 = \mu_1 = \mu_2$  : اخذت منه

#### **/2 الفرضية البديلة 1H** :

كل فرضية صفرية تقابلها فرضية بديلة واحدة والفرضيات البديلة الممكنة ثالث:  $H_1 : H_1 \neq \mu$  ( فرضية بديلة بمخرجين او حدين) ن 1 $\rm H_1$  (فرضية بديلة بمخرج واحد لصالح المجموعة الاولى)  $\rm H_1$  :  $\rm \mu_1$ فرضية بديلة بمخرج واحد لصالح المجموعة الثانية)  $\rm H_1$  :  $\rm \mu_1$  (فرضية بديلة بمخرج واحد لصالح **/5 تحديد القيمة الحرجة:**

في اختبار الفرضيات اإلحصائية البد من تحديد معيار نقبل او نرفض على أساسه الفرضية الصفرية ويتحدد ذلك بمعرفة ما إذا كانت القيمة الحرجة تقع في منطقة القبول (مجال الثقة) او في منطقة الرفض.

### **مـــــالحـظـة:**

في اختبار المتوسطات نستخدم التوزيع المعياري الطبيعي وتحديد القيمة الحرجة على أساس درجة الحرية وعدد مخارج االختبار و مستوى الثقة ∝. ويتم تقسيم مجال الثقة الى منطقتين:

**/1 منطقة القبول:** حيث يتم قبول الفرض الصفري و يكون احتمال حدوث قيم االحصاءة )∝0-( كبير %55 )0-...5( **أو** %55 )0-...0(.

**/2 منطقة الرفض:** حيث يتم رفض فرض العدم و قبول الفرض البديل و يكون احتمال حدوث قيم اإلحصائية )∝( صغير و االشكال التالية يمكن من خاللها توضيح مناطق الرفض و القبول و ذلك حسب نوع الفرض البديل وسوف نوضح ذلك باستخدام المتوسط µ  $H_0$  : متوسط المجتمع كالتالي: أ/ الاختبار ذو حدين: 2µ=µ $\mu_2$  : 0H  $H_1$  :  $\mu_1 \neq \mu_2$ **منطقة القبول منطقتي الرفض**  $\big/ \big/ \big/ \big/$ ∝ 2  $-z \frac{\alpha}{2}$ 2 z z ∝ 2

 **الخطوة األولى**: الحصول على القيم الحرجة بحساب ─ 1 ∝ 2 في هذه الحالة نرفض Z ˃ Z حيث القيمة<sup>0</sup> الفرض الصفري اذا كانت داللة االختبار اكبر من القيمة الحرجة أي Z <sup>0</sup> الحرجة في حالة االختبار بمخرجين تحسب بالمعادلة : 0.05 - 1- = ∝ 2

$$
Z = \frac{xi - \mu}{sx}
$$

حيث:  $\cdot$  2 : القيمة الحرجة في جدول  $Z^0$ Z : الدرجة المعيارية )القيمة المطلقة( تحت التوزيع الطبيعي. X : الدرجة الخام التي يراد تحويلها.

µ : المتوسط الحسابي للمجتمع.  $\frac{S}{\sqrt{m}}$ : SX  $\sqrt{n}$ الاختبار ذو حد واحد (مخرج واحد)<u>:</u>

# **/1 في حالة الفرضية البديلة ذات الحد األعلى:**

 $H_0: \; \mu_1 = \mu_2 \quad \text{and} \quad H_0: \; \mu_1 = \mu_2$  منطقة واحدة الى يمين المنحنى  $H_1$  :  $\mu_1 > \mu_2$ 

 $Z^0$  نرفض $\rm H_0$  إذا كان  $Z > Z^0$  حيث تحدد القيمة الحرجة بتحديد القيمة  $\rm H_0$ المقابلة للمساحة −1 ∝  $Z^0$  $\rm H_0$ منطقة رفض  $\rm H_0$  منطقة القبول

**/2 في حالة الفرضية البديلة ذات الحد األدنى:** 

 $H_0:~\mu_1=\mu_2$  منطقة واحدة لرفض الى يسار المنحنى  $H_1$  :  $\mu_1 < \mu_2$ 

نر فض $\rm H_0$  إذا كان  $Z < Z^0$  حيث تحدد القيمة الحرجة و هي نفس المساحة للفرضية ذات  $Z^0$  = - (1- $\propto$ ) الحد الأعلى ولكن بإشارة سالبة

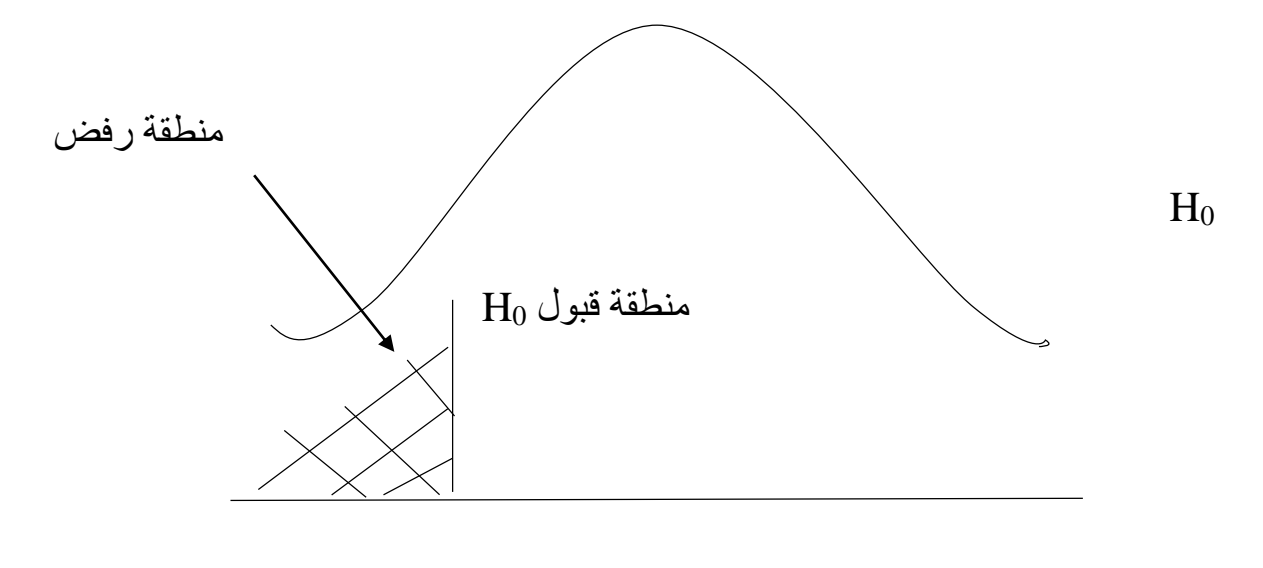

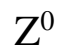

# **معامالت االرتباط**

**تعريف االرتباط:**

االرتباط هو عالقة بين متغيرين X،Y ،أو أكثر ،ويقاس االرتباط بمعامل االرتباط **1- r 1** :حيث" r"

**أنواع االرتباط:**

**طردى:** موجب أي من الصر الى 1+ **عكسي:** سالب أي من الصفر الى 1-

#### **مالحظات**

-1 إذا كان r = صفر ال ارتباط -2 إذا كان r = 1 ارتباط طردي تام -3 إذا كان r= 1- ارتباط عكسي تام

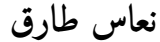

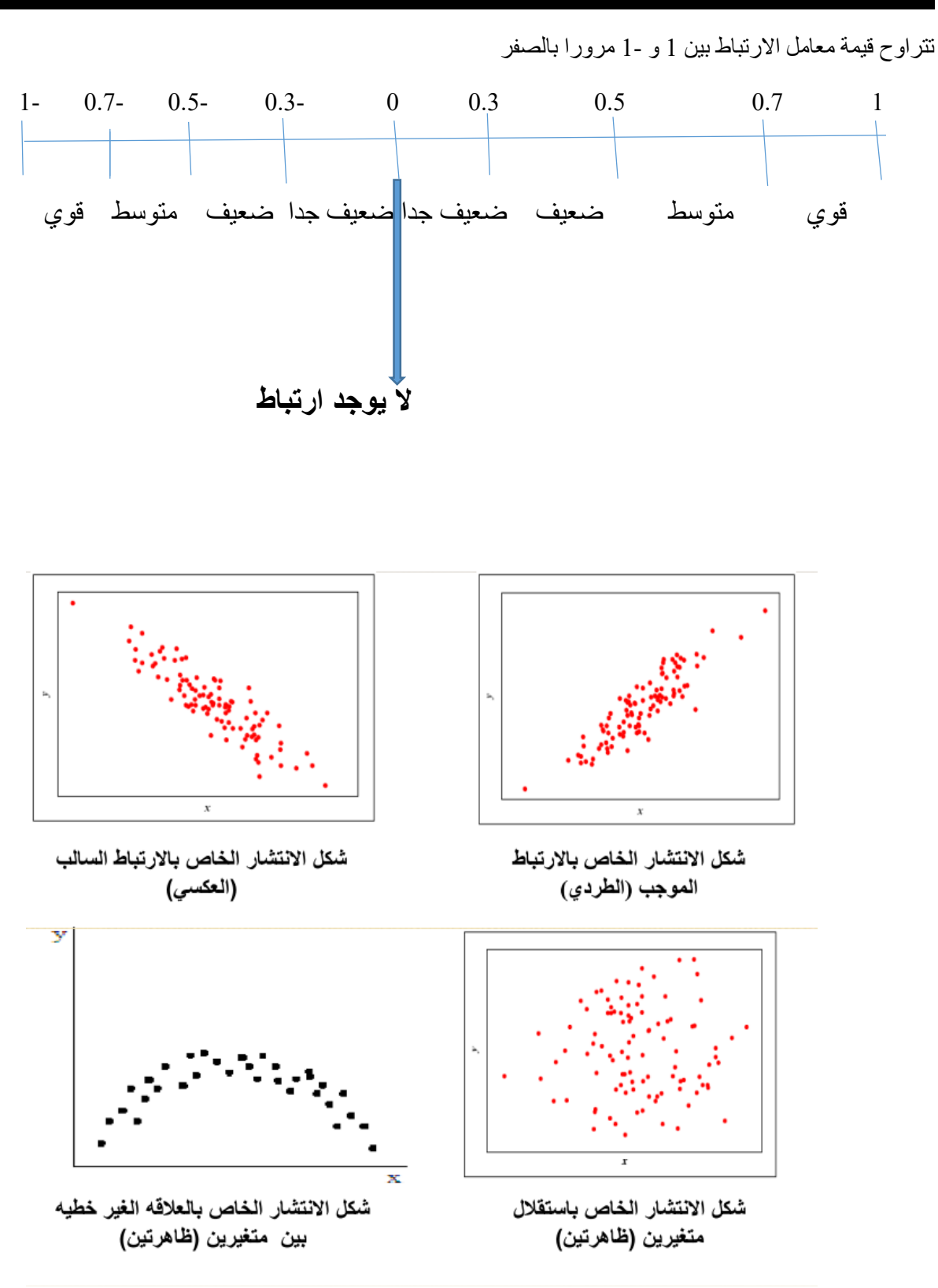

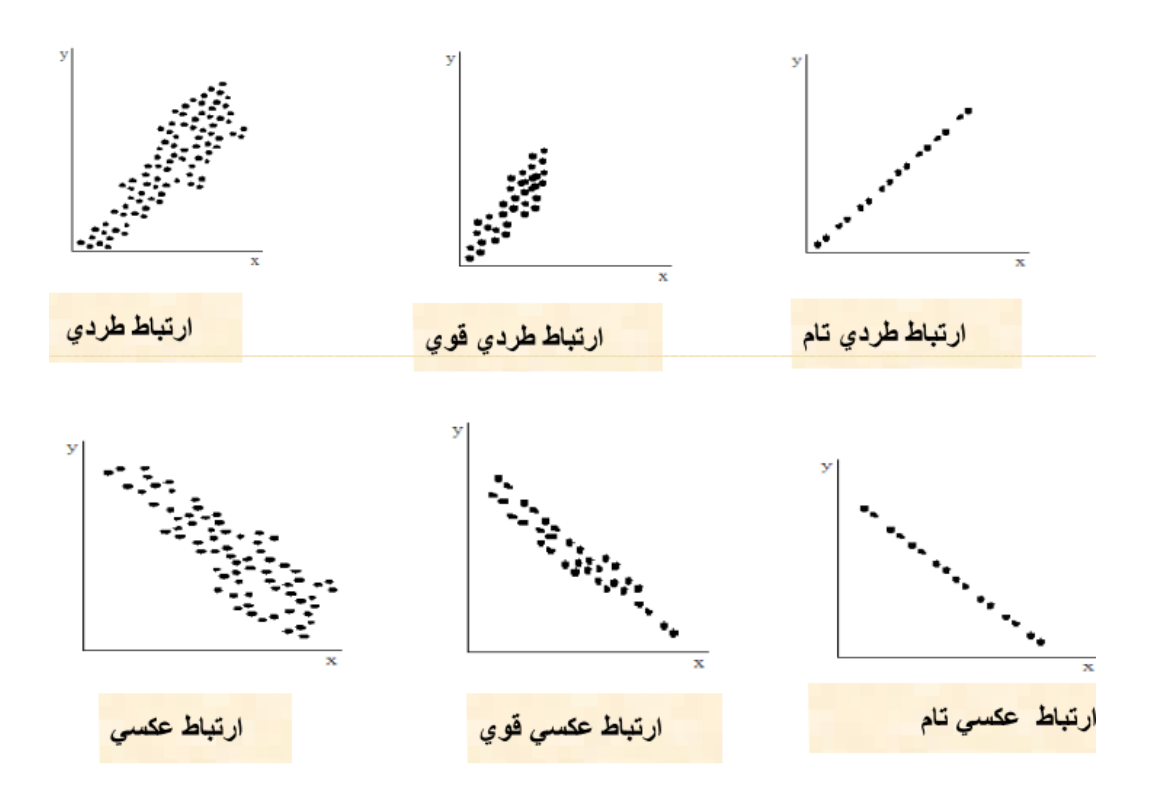

# **معامل االرتباط البسيط بيرسون Pearson يرمز له R<sup>p</sup> :**

- يستخدم في البيانات الكمية.
- هو معامل يوجد ضمن مستوى المسافات المتساوية و النسبية
	- هو اختبار بارامتري)معلمي( يعطى وفق المعادلة التالية:

$$
R_p = \frac{n \sum (x.y) - (\sum x)(\sum y)}{\sqrt{[n(\sum x^2) - (\sum x)^2] [n(\sum y^2) - (\sum y)^2]}}
$$

**حيث**:

معامل االرتباط: R<sup>p</sup> حجم العينـــــــة: n x.y :متغيـــــــــران **مثال:**

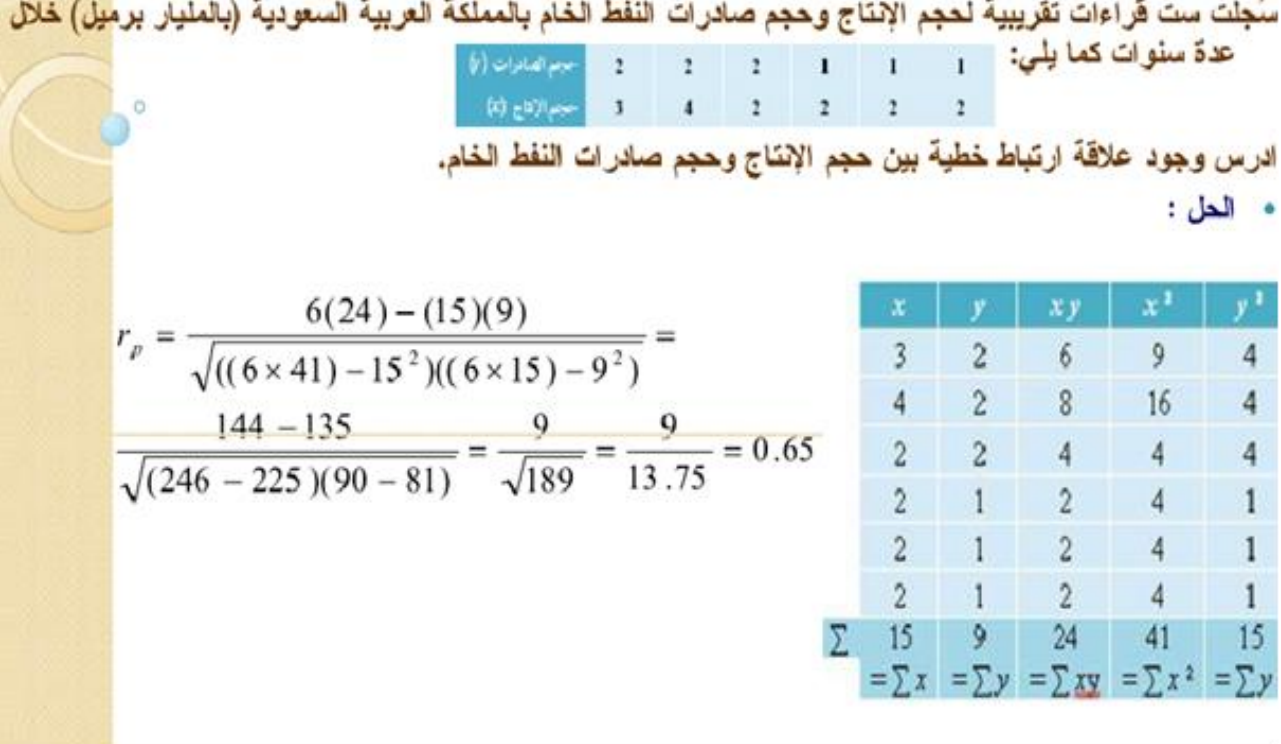

# **خطوات اختبار الفرضيات االرتباطية:** /0 صياغة الفرض الصفري مقابل الفرض البديل. /2 معرفة نوعية البيانات )كمية. كيفية( /0 تحديد نوع االختبار )بيرسون، سبيرمان(. /4 رسم لوحة االنتشار بناءا على البيانات المعطاة. 5/ حساب معامل الارتباط (بيرسون، سبيرمان) بناءا على علاقة الارتباط. /6 حساب درجة الحرية **df:**

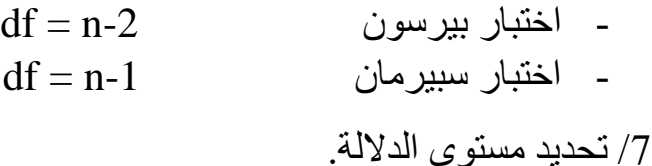

\n**8** / تحديد قيمة معامل الارتباط (R) مع الحدولية (R<sub>t</sub>) و فق جدول الارتباط المختار وهذا

\n\n**ب**تحديد نقطة تقاطع H مع ×
$$
R_{0}
$$
 نرفض الفرض المفري التي تقول بعدم وجود ارتباط.\n

\n\n**1** |sup>ذا كانت  $R_{c} > R_{t}$  نزافض الفرض المفري التي قول بعود ارتباط.\n

\n\n**1** |infi>sup>2ت  $R_{c} < R_{t}$  نقال  $R_{c} < R_{t}$  نزا كانت  $R_{c} < R_{t}$  نزا كانت خير كمية لكنها دات طبية ترتيبية أحيات تكون بيانات الظهرتنِن او احداهما بياتات غير كمية لكنها دات طبية ترتيبية شتييرات الطلاب في اختبار معين (A.B.C...) او تكون البياتات كمية لا تتوفر فيها بعض العصائص المطلوبة فناجا جينئذ لاستبدال قبر البياتات بتراتيبها ونستخدم ما يسمى بعض المطلوبة فناجا جينئذ لاستبدال قيم البياتات بتراتيه ونستخدم ما يسمى بعض المطلوبة فناجا جينئذ لامتبرا قهر ملاسود، ملاسات مرياتو 1. مُل

بمعامل ارتباط الرتب سبيرمان **Spearman** حيث يرمز له R<sup>s</sup> ويكون حسابه من خالل الخطوات التالية:

**خطوات الحل: 1**–نرتب كل من أزواج القيم بنفس الترتيب (تنازلياً معاً أو تصاعدياً معاً) مع ملاحظة أنه إذا اشترك اثنان أو أكثر في رتبة تعطي لكلَّ منهما المتوسط الحسابي لهذه الرتب.

/2 نحسب فروق الرتب ومجموع مربعاتها فيكون معامل ارتباط الرتب:

$$
R_S=\mathbf{1}\text{-}\frac{6\Sigma d^2}{n(n^2-1)}
$$

$$
\mathbf{R}_s
$$
: معامل ارتباط الرتب  
\n $R_s$ : مربع الفروق بين رتب ننس الفرد على المتغيرين X.Y  
\n $n$ :  $1$  و 6 : 1

# **مالحظة:**

- تعطى الرتبة 0 الى أضعف قيمة.

- إذا وجدت مفردتان او أكثر لهما نفس القيمة فإننا رتبتهم تكون متوسط الرتب التي سيأخذونها لو لم تكن لهم نفس القيمة. - لمعامل سبيرمان نفس الخواص السابقة لمعامل بيرسون. - درجة الحرية: -1n = df

# **مثال:**

البيانات التالية توضح تقدير عينة من .8 رياضيين في ما يخص رتبة الرياضي و تقدير الذات:

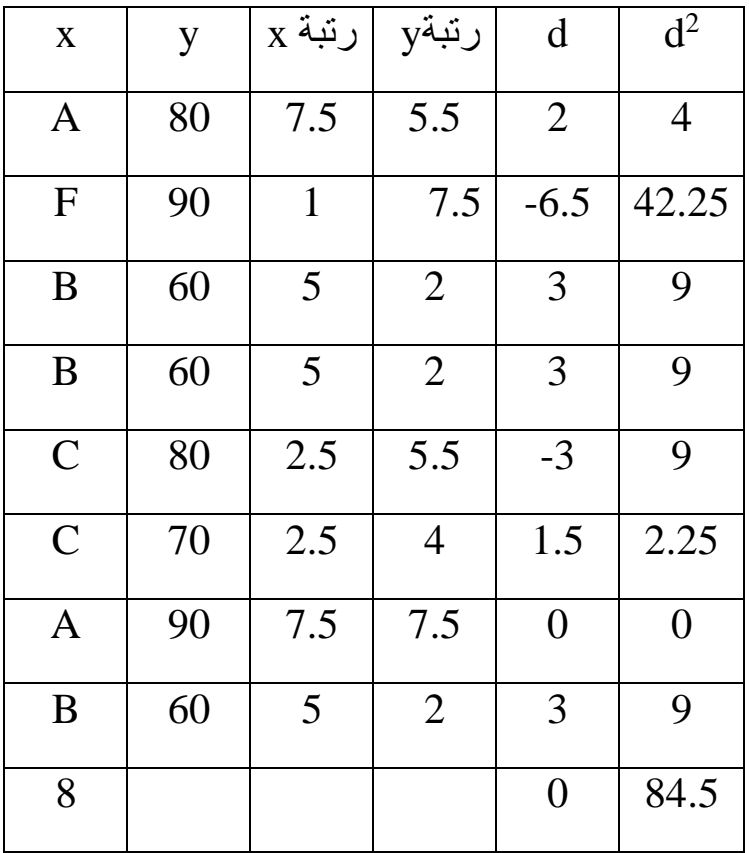

$$
R_{S=1-\frac{6\sum d^2}{n(n^2-1)}} = 1-\frac{6.84.5}{8(8^2-1)} = -0.006
$$

ومنه االرتباط عكسي ضعيف جدا

**تحويل البيانات الكمية الى رتب:** سبق وذكرنا ان من شروط استخدام معامل ارتباط سبيرمان ان ال توحد تكرارات كثيرة في الرتب. من هذه المالحظة تعترضنا حالتين:

**/1 ان ال توجد تكرارات في الرتب**: في تحويل البيانات الكمية الى رتب تعطى الرتبة .0 الى أضعف القيم الكمية ونتصاعد في ترتيب القيم الكمية حتى نصل الى اعلى درجة كمية في الترتيب.  $19 - 10 - 8 - 12 - 14 - 16$ :  $x \in \mathbb{R}$ البيانات الكمية للمتغير ترتيب قيم المتغير x : **5— 4— 3—1 — 2 —6 /2 حالة البيانات المتكررة:** في حالة تكرار مجموعة من القيم فإننا نحسب المتوسط الحسابي لرتب هذه القيم البيانات الكمية x : 2.—05—02—02—8—8—8—4 رتـــب x : x <u>--3--3--3-5.5</u> ــــ5.5  $\frac{5+6}{2} = 5.5$  $\frac{2+3+4}{3} = 3$   $\frac{5+2}{2}$ 3

# معاملات الارتباط حسب نوع المتغير

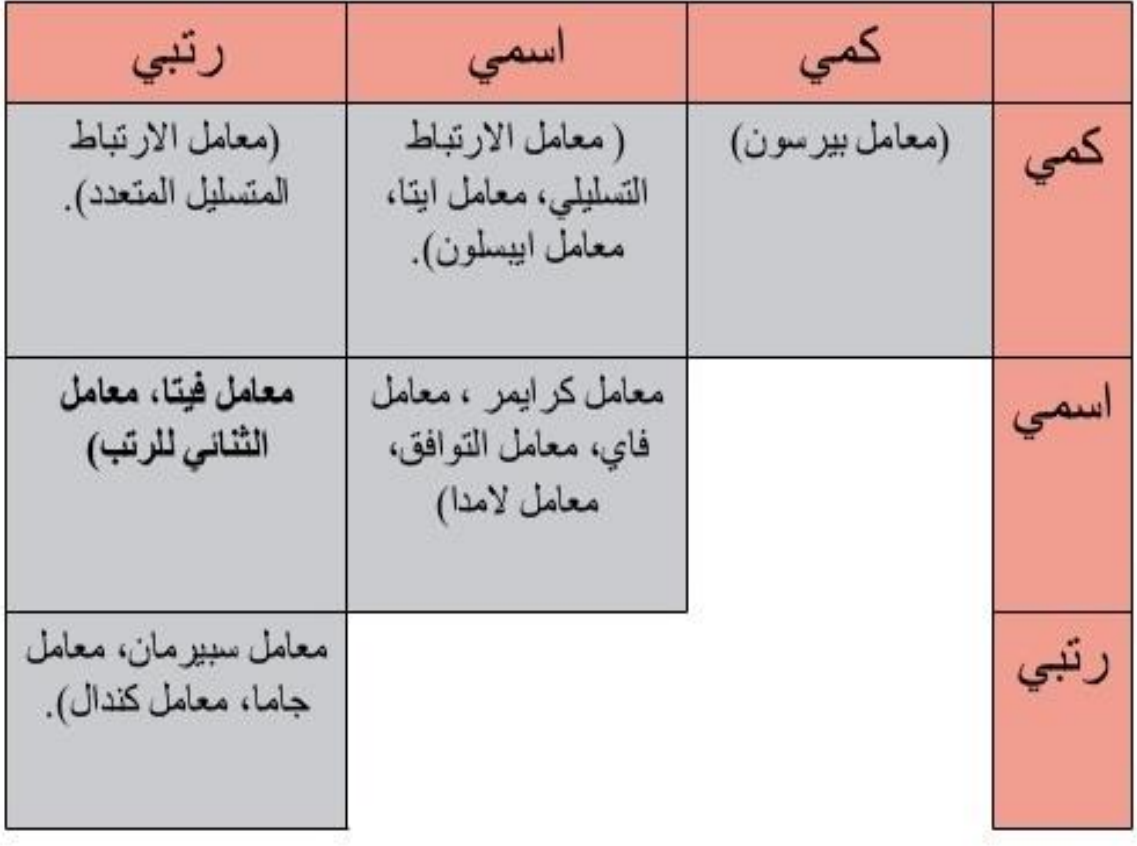

# **اختبار" T " لدراسة الفروق بين المتوسطات**

اختبار "t "من أكثر اختبارات الداللة شيوعا في األبحاث النفسية واالجتماعية والتربوية، وترجع نشأته الأولى إلى أبحاث العالم "غوست" الذي غير اسمه الى "ستودنت" لأسباب تتعلق بالعمل وسمى االختبار "t "كأخر الحروف في كلمة "ستودنت" ومن أهم المجاالت التي يستخدم فيها هذا االختبار الكشف عن الفروق مثال بين تحصيل الذكور واإلناث في مادة دراسية ما وذلك عن طريق حساب داللة فرق متوسط تحصيل الذكور عن متوسط تحصيل اإلناث.

#### **شروط استخدام اختبار )t ):**

البد على الطالب قبل استخدامه الختبار )t )أن يدرس خصائص عينة بحثه من حيث:

أ) حجم كل عينة: إن الأصل في هذا الاختبار أنه من مقياس دلالة العينات الكبيرة، ولكن هذا ال يحول دون استخدامه مع العينات الصغيرة، واستخدامه للعينات الصغيرة جدا )التي يقل عدد أفرادها عن 30فرداً) أمر مشكوك فيه إذ يميل فيها التوزيع إلى أن يكون مدبباً، أما العينات الكبيرة فهي التي يزيد عدد أفرادها عن 33فردا وفيها يميل التوزيع إلى أن يكون اعتداليا طبيعياً، في حين أن العينات الصغيرة جداً يستخدم معها أحد الاختبارات Ĩ الالبارامترية للداللة.

ب) الفرق بين حجم العينتين: يُفضل أن يكون حجم عينتي الدراسة متقارباً، فلا يكون مثلاً حجم أحد العينتين 600 فرد والأخرى 70فرد، لأن درجات الحرية (و هي المدخل المباشر للكشف عن مستوى الدلالة) تعتمد على عدد أفراد كل عينة، كما أن لحجم العينة تأثيراً على المؤشرات الإحصائية المستخدمة في حساب اختبار (t) و هي المتوسط والتباين.

جـ) التباين بين العينتين: يجب ألا يكون هناك فرق بين تباين العينتين المراد حساب الفرق بينهما ويقاس هذا الفرق عن طريق قسمة التباين الأكبر على التباين الأصغر، أي بالنسبة الفائية وهي:

التباين الأكبر

النسبة الفائية )f = )ـــــــــــــــــــــــــــــــ

التباين الأصغر

وهذه النسبة تحقق الفرض الصفري للتكافؤ بين العينتين عندما تصبح قيمة )f )مساوية للواحد الصحيح عندما يكون التباين الأكبر مساو للتباين الأصغر، ويقاس مدى تباعد قيمة )f )عن الفرض الصفري بالكشف عن داللة )f )بمقارنتها بالقيم الجدولية لـ)f )بعد حساب درجتي الحرية (<sub>1</sub>n- 1) و(2n- 1) ومستوى الدلالة .

د) اعتدالية التوزيع التكراري لكل من عينتي البحث: والمقصود بالاعتدالية هي مدى تحرر التوزيع التكراري من الالتواء، والالتواء قد يكون سالباً أو موجباً في حين أن التوزيع االعتدالي ال التواء فيه، ويمتد معامل االلتواء من 3+ إلى 3- وكلما اقترب معامل االلتواء من الصفر كان التوزيع اعتداليا، ففي التوزيع االعتدالي يكون المتوسط الحسابي = الوسيط

#### **احتماالت حساب اختبار )t ):**

إن اختبار (ت) يستخدم لقياس دلالة فروق المتوسطات غير المرتبطة والمرتبطة للعينات المتساوية وغير المتساوية وعلى النحو التالي :

#### **داللة الفروق لمتوسطين غير مرتبطين )مستقلين( والعينتين متساويتين:**

ال يرتبط المتوسطان عندما يجري اختبارا على مجموعتين مستقلتين ومتساويتين من األفراد كما في إجراء اختبار قبلي على عينتين من الأفراد احدهما تجريبية والأخرى ضابطة، وفي هذه الحالة (1n = 10) والمعادلة التي تستخدم في حساب ( t) هي :

$$
T = \frac{\bar{x}_1 - \bar{x}_2}{\sqrt{\frac{S_1^2 + S_2^2}{n}}}
$$

 $df = n_1 + n_2 - 2$ 

حيث:

$$
\mathbf{X}_1 = \overline{\mathbf{X}}_1
$$
 نطر ح اصغر متوسط من اکبر متوسط

<sup>1</sup>S: تباين المجموعة األولى <sup>2</sup>S : تباين المجموعة الثانية N : حجم عينة واحدة فقط

مثال / قام باحث بإجراء اختبار السحب على مجموعتين من الطلاب عدد كل منها (10) طلاب وحصلوا على الدرجات التالية : مجموعة الأولى (7, 6, 7, 9, , 8, 4, 5, 6، 1) (7, 7, 7 مجموعة الثانية ),5 0 , ,0 4 , 8 , 9 8, , ,9 0 8, ( المطلوب: هل هناك فروق بين نتائج المجموعتين في االختبار؟ الحل / \*نجد الوسط الحسابي واالنحراف المعياري للمجموعة األولى ) ̅1x1 =0.2  $(1.69=5<sub>1</sub>)$ \* نجد الوسط الحسابي والانحراف المعياري للمجموعة الثانية (7.1 = 0.5 × 1.67). \*نطبق معادلة ( t) في حال العينات المتساوية والأوساط غير المرتبطة وهي :

$$
T = \frac{\bar{x}_1 - \bar{x}_2}{\sqrt{\frac{S_1^2 + S_2^2}{n}}} = 1,139
$$

1,139شيمة (t) المحسوبة. حساب درجة الحرية و هي في حالة العينات غير المترابطة (المستقلة) هي:  $df = n_1+n_2-2$ عدد أفراد المجموعة الأولى. $=$ عدد أفر اد المجمو عة الثانية. $\eta_2$ 18=2 -20 =2- 10+10 =  $df = n_1+n_2-2$ \*اختيار مستوى الدلالة ودائما نستعمل أما (0,01) أو (0,05) وهنا سنختار (0,05) كمستوى دلالة للكشف عن قيمة (t) الجدولية .

\*الكشف عن قيمة (t) الجدولية عند درجة حرية (18) ومستوى دلالة (0,05) وتساوي )2,13( وهي أكبر من قيمة )t )المحسوبة البالغة ) 1,139( ,ولما كانت القيمة المحسوبة اقل من القيمة الجدولية , إذا ال توجد فروق معنوية في اختبار السحب بين المجموعتين ، أي بمعنى إن الفرق عشوائي (غير معنوي ) بين المجموعتين .  $T_{\rm t}$   $>$   $T_{\rm c}$   $=$   $T_{\rm c}$   $=$   $T_{\rm c}$   $=$   $T_{\rm c}$   $=$   $T_{\rm c}$   $=$   $T_{\rm c}$  $H_0$ ومنه نقبل الفرض الصفري:  $\overline{x}_1 = \overline{x}_2$  : 0H  $H_1: \overline{x}_1 \neq \overline{x}_2$ ونرفض الفرض البديل:

مثال /

أجريت دراسة مقارنة لصفة القوة العضلية بين طالب الريف والمدينة في كلية التربية الرياضية إذ بلغ عدد كل منهم ( 15 ) طالبا وكانت نتائج طلاب الريف في رمي الكرة الطبية على النحو الأتي ( 7,10 , 6,60 , 7,90 , 0,530 , 6,40 , 6,40 ,  $(8,20, 9,10, 7,80, 8, 7,50, 7,40, 7,60, 7,-, 5,50)$ أما نتائج طلبة المدينة فقد كانت ) 8,43 , 9,53 , 9,03 , 9,43 , 9,13 , 8,53 ,  $(8,60, 8,80, 8,10, 8,30, 8,-, 8,909,-,7,90, 8,30)$ المطلوب هل هناك فروق معنوية بين طالب المدينة والريف في هذا االختبار: الحل /

$$
T = \frac{\bar{x}_1 - \bar{x}_2}{\sqrt{\frac{S_1^2 + S_2^2}{n}}} = 3.97
$$

\*حساب درجة الحرية وهي في حالة العينات غير المترابطة (المستقلة) هي: 28=2 -30 =2- 15+15 =df =  $n_1+n_2-2$ 

\*اختيار مستوى الداللة وهنا سنختار )3,31( كمستوى داللة للكشف عن قيمة )t )الجدولية \*الكشف عن قيمة (t) الجدولية عند درجة حرية (28) ومستوى دلالة (0,01) وتساوي )2,00( وهي أصغر من قيمة )t )المحسوبة البالغة ) 3,90( ,ولما كانت القيمة المحسوبة أكبر من القيمة الجدولية , إذا توجد فروق معنوية بين طلاب الريف وطلاب المدينة في اختبار رمي الكرة الطبية ولصالح طلبة المدينة كون وسطهم الحسابي أكبر . **اتخاذ القرار**: وجدنا ان Tc < T<sup>t</sup>  $H_0: \bar{X}_1 = \bar{X}_2$ ومنه نرفض الفرض الصفري:  $\bar{X}_1$  $H_1: \overline{x}_1 \neq \overline{x}_2$  ونقبل الفرض البديل:

# اختبار T لغينيتين غير متساويتين(مستقلتين)

يطبق اختبار (t) عندما يجري اختبارا على مجموعتين مستقلتين من الأفراد ولكن غير متساويتين في العدد كما في حالة إجراء اختبار قبلي على عينتين من األفراد احدهما تجريبية والأخرى ضابطة, وفي هذه الحالة (1n ± 12) والمعادلة التي تستخدم في حساب  $:$  ( t ) هي)

في حالة عدم تساوي وحدات العينيتين نحسب T بالمعادلة التالية:

$$
T = \frac{\bar{x}_1 - \bar{x}_2}{\sqrt{\frac{(n_1 - 1)s_1^2 + (n_2 - 1)s_2^2}{n_1 + n_2 - 2} \left(\frac{1}{n_2} + \frac{1}{n_1}\right)}}
$$

 $df = n_1 + n_2 - 2$ 

مثال /

أجرى باحث اختبار لقياس ســمة القلق على مجموعتين أحداهما من اللاعبين والبالغ عددهم (40 ) لاعبـا والمجموعة الثانية من اللاعبات والبالغ عددهن (28 ) لاعبة وكانت نتائج الاختبار على الشـــكل الأتسى :

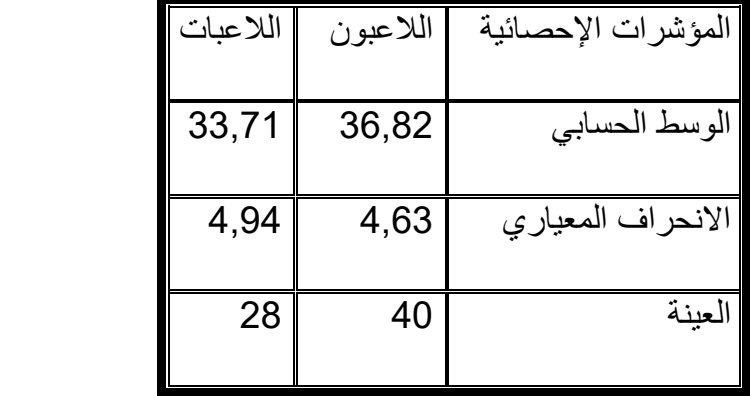

المطلوب هل هناك فرق بين الالعبين والالعبات في اختبار القلق:

الحل /

 $33,71 - 36,82$ 

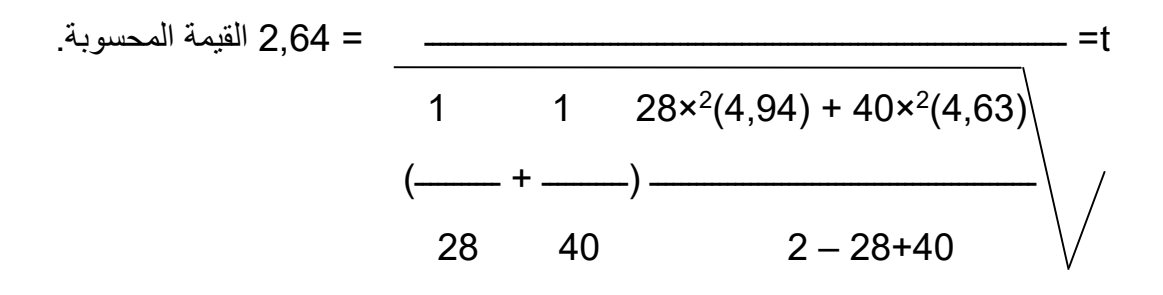

\*حساب درجة الحرية وهي في حالة العينات غير المترابطة )المستقلة( هي: درجة الحرية = 28+43 2-= 2-08=00

\*اختيار مستوى الداللة وهنا سنختار )3,35( كمستوى داللة للكشف عن قيمة )t )الجدولية.

\*الكشف عن قيمة )t )الجدولية عند درجة حرية )00( ومستوى داللة )3,35( وتساوي )1,99( وهي أصغر من قيمة (t) المحسوبة البالغة ( 2,64) ,ولما كانت القيمة المحسوبة أكبر من القيمة الجدولية , إذا توجد فروق معنوية بين اللاعبون واللاعبات في سمة القلق ولصالح اللاعبون كون وسطهم الحسابي أكبر , وفي التفسير العلمي يعني أن الالعبات أفضل من الالعبين الن زيادة الوسط الحسابي تعبر عن قلق عالي لدى الالعبين وهو حالة سلبية .

**تطبيق:**

خالل قيامك بدراسة لظاهرة قلق قبل المنافسة قمت بتطبيق مقياس كحالة على عينيتين من الذكور واالناث في رياضة كرة اليد فوجدت النتائج التالية:

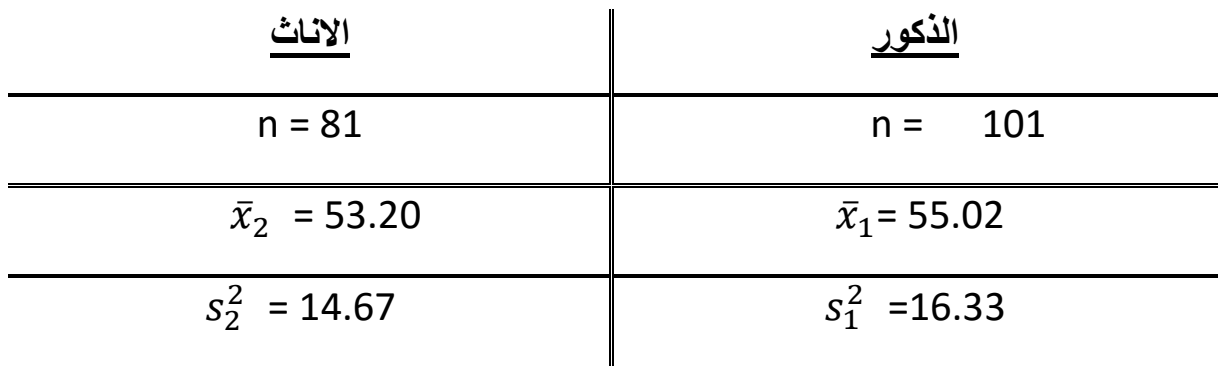

- بناءا على هذه المعطيات هل هناك فروق دالة احصائيا بين عينة الذكور وعينة االناث على مقياس القلق؟

أجب وفق الخطوات الملائمة عند مستوى دلالة 0.01

**الحل:**

/0 **تحديد المشكل:** هل توجد فروق دالة احصائيا بين الذكور واالناث على مقياس القلق عند مستوى دلالة 0.01؟

- $H_0$ :  $\overline{x}_1 = \overline{x}_2$   $/2$   $/2$  $H_1$ :  $\overline{X}_1 \neq \overline{X}_2$
- /0 **تحديد نوع االختبار**: هو اختبار T لعينيتين غير متساويتين عشوائيتين.

/4 **حساب T** :

$$
T = \frac{\bar{x}_1 - \bar{x}_2}{\sqrt{\frac{(n_1 - 1)s_1^2 + (n_2 - 1)s_2^2}{n_1 + n_2 - 2} \left(\frac{1}{n_2} + \frac{1}{n_1}\right)}}
$$

$$
T = \frac{55.02 - 53.20}{\sqrt{\frac{(101 - 1).16.33 + (81 - 1).14.67}{101 + 81 - 2} \left(\frac{1}{81} + \frac{1}{101}\right)}}
$$

# $T = 0.31$ df =  $n_1+n_2-2 = 101+81-2 = 180$  : **df**  $\longrightarrow$  /5 /6 **تحديد قيمة T الجدولية**: بنا ءا على ∝ و df 2.575 = T<sup>t</sup>  $T_{\rm t}$  >  $T_{\rm c}$  اتخاذ القرار: وجدنا ان T $/7$  $H_0$ : ومنه نقبل الفرض الصفري:  $\overline{x}_1 = \overline{x}_2$  :  $H_0$  : 0  $H_1: \overline{x}_1 \neq \overline{x}_2$ ونرفض الفرض البديل: وبالتالي نقول انه ال توجد فروق دالة احصائيا بين الذكور واالناث على مقياس القلق عند مستوى دلالة 0.01.

# **اختبار T لعينيتين مرتبطتين او لعينة واحدة**

توجد حالتين يمكن ان تكون فيهما عينيتين متشابهتين او مرتبطتين )غير مستقلتين( **الحالة األولى:**

وهي عندما نالحظ فيها افراد نفس العينة تحت حالتين مختلفتين وفي هذه الحالة يتم اخضاع العينة الى موقفين تجريبيين مختلفين لمالحظة تأثير الحالتين على نتائج افراد العينة.

> **مثال**: عينة تالميذ الفصل األول: درست بالمقاربة بالكفاءات الفصل الثاني: درست بالمقاربة باألهداف

> > **الحالة الثانية**:

عند القيام باختبار قبلي واختبار بعدي على نفس العينة اختبار قبلي تجربــــة اختبار بعدي وفي هاتين الحالتين نستعمل المعادلة التالية

$$
\mathrm{T}=\frac{\overline{D}}{S\overline{D}}
$$
حست ان 
$$
\overline{\mathrm{T}}\text{ متوسط الفروق ویحسب کما بلی:}
$$

$$
\frac{y_0}{\overline{D}} = \frac{\Sigma D}{n}
$$
\nif

\n
$$
\overline{D} = \frac{\Sigma D}{n}
$$
\nif

\n
$$
SD = \sqrt{\frac{(\Sigma n.D^2) - \Sigma (D)^2}{n(n-1)}}
$$
\n
$$
SD = \frac{\text{if } \Sigma}{\sqrt{n}}
$$
\n
$$
SD = \frac{SD}{\sqrt{n}}
$$

 $df = n-1$ 

تطبيق:

اثناء قيامك بدراسة حالة القلق خالل المنافسة على عينة من .8 رياضيين و استعملت القياس القبلي و القياس البعدي فتحصلت على النتائج التالية: (مستوى الدلالة 0.01 )

| $\mathbf n$    | قبلي | بعدي           | D                    | $D^2$          |  |
|----------------|------|----------------|----------------------|----------------|--|
| $\mathbf{1}$   | 8    | 12             | $-4$                 | 16             |  |
| $\overline{2}$ | 17   | 31             | $-14$                | 196            |  |
| 3              | 12   | 17             | $-5$                 | 25             |  |
| $\overline{4}$ | 19   | 17             | $\overline{2}$       | $\overline{4}$ |  |
| 5              | 5    | 8              | $-3$                 | 9              |  |
| 6              | 6    | 14             | $-8$                 | 64             |  |
| 7              | 20   | 25             | $-5$                 | 25             |  |
| 8              | 3    | $\overline{4}$ | $-1$<br>$\mathbf{1}$ |                |  |
| $\sum$         |      |                | $-38$<br>ء .         | 340            |  |

/1 **تحديد المشكل:** هل هناك فروق دالة احصائيا بين تأثير القياسين القبلي والبعدي عند مستوى دلالة 0.01؟

 $H_0$ : صياغة الفرضيات: الا توجد فروق  $\overline{x}_1 = \overline{x}_2$   $\overline{x}_1 = \overline{x}_2$ 

 $H_1: \quad \overline{x}_1 \neq \overline{x}_2$ 

/0 **تحديد نوع االختبار**: هو اختبار T لعينة واحدة. /4 **حساب T** :

$$
\overline{D} = \frac{-38}{8} = -4.75
$$

$$
SD = \sqrt{\frac{(\Sigma n.D^2) - \Sigma (D)^2}{n(n-1)}} = \sqrt{\frac{(8.340) - (-38)^2}{8(8-1)}} = 4.77
$$
  
\n
$$
SD = \frac{SD}{\sqrt{n}} = \frac{4.77}{\sqrt{8}} = 1.96
$$
  
\n
$$
T = \frac{\overline{D}}{S\overline{D}} = \frac{-4.75}{1.96} = -2.81
$$
  
\n
$$
df = n-1 = 8 - 1 = 7
$$
  
\n
$$
T_t = 3.49
$$
  
\n
$$
T_t > T_c
$$
  
\n
$$
H_0: \overline{x}_1 = \overline{x}_2
$$
  
\n
$$
H_1: \overline{x}_1 \neq \overline{x}_2
$$
  
\n
$$
H_1: \overline{x}_1 \neq \overline{x}_2
$$
  
\n
$$
H_0: \omega_1 \text{ln}(\omega_1) \text{ln}(\omega_2) \text{ln}(\omega_1) \text{ln}(\omega_2) \text{ln}(\omega_1) \text{ln
$$

وبالتالي نقول انه ال توجد فرق دال احصائيا بين القياسين القبلي والبعدي على مقياس القلق  $0.01$  اثناء المنافسة عند مستوى دلالة

# **2 اختبار مربع كاي )كا :)**

يعد اختبار (كا<sup>2</sup>) واحدا من أكثر اختبارات الإحصاء اللامعلمي ( اللابارومتري) أهمية إذ يستخدم للعديد من الأغراض لهذا سماه (جلفورد) عام 1956 (إحصاء الغرض العام) وان هذا االختبار ال يشتمل على افتراضات محددة فيما يتعلق باعتدالية توزيع البيانات أو تجانسها ويطبق في حالة المتغيرات التي يتطلب قياسها استخدام مستويات القياس الاسمية (ذكر ,أنثى) أو(طويل, قصير)أو( العبارة تصلح , العبارة لا تصلح ) .....الخ

ويستخدم في الدراسات المسحية التي تتعامل مع متغيرات مصنفة إلى فئات إذ يتم التعبير عن البيانات في تلك الفئات بحساب التكرارات المتجمعة في كل فئة من فئات التصنيف , ويهدف اختبار (كا<sup>2</sup>) لبيان مدى مطابقة التكرار المشاهد لظاهرة محددة في العينة مع التكرار النظري لها في المجتمع .

أي أن اختبار (كا<sup>2</sup>) عبارة عن طريقة إحصائية للتعبير عن مدى التعارض بين عدد الحالات المشاهدة في اثنين أو أكثر من الفئات وبين عدد الحاالت المتوقعة في تلك الفئات نفسها , فمن المعروف أن تطبيق هذا االختبار اإلحصائي يتم بغرض تحديد ما إذا كانت التكرارات المالحظة تختلف عن التكرارات المتوقعة ألسباب ترجع لعوامل الصدفة ,وتكون البيانات المتوافرة من العينة بصيغة تكرارات لقيم أو صفات معينة .

#### **2 اختبار مربع كاي )كا ( لعامل واحد:**

يستخدم اختبار مربع كاي (كا<sup>2</sup>) لعامل واحد في الحالات التي يتم فيها وصف مجموعة من المشاهدات عن طريق وضع كل مشاهدة في فئة واحدة من بين فئات التصنيف .

ويمكن إيجاد قيمة (كا<sup>2</sup>) باستخدام القانون التالي :

 $^2$ التكرار المشاهد — التكرار النظري)  $^2$ 2 )كا ( = ـــــــــــــــــــــــــــــــــــــــــــــــــــــــــــــــ التكرار النظري أو بالرموز كاآلتي:  $^2$ ك ش — ك $^2$ ن)  $^2$  )كا 2 (=ــــــــــــــــــــــ ك <sup>ن</sup> إذ أن: كا<sup>2</sup> = مجموع قيم مربع كأي المحسوبة لكل الخلايا<sub>.</sub> ك ش= التكرار المشاهد. ك <sub>ن</sub> = التكرارات النظرية (المتوقعة). هذا ويتم تقويم قيمة (كا2) المحسوبة بالرجوع إلى الجداول الإحصائية الخاصة بالقيم الجدولية لمربع كاي عند درجات حرية تتوقف على عدد الخاليا أو فئات التصنيف في التجربة. **2 خطوات حساب قيمة مربع كاي )كا ( لعامل واحد :** يمكن حساب قيمة مربع كاي المحسوبة من خالل: \*تحديد الفئات المختلفة للتصنيف بحيث ال تقل عن )2 فئات(. \*توزيع المشاهدات على هذه الفئات , بحيث توضع كل مشاهدة في فئة واحدة فقط من فئات التوزيع. \*تحديد التكرارات المتوقعة ) النظرية ( في كل فئة من فئات التصنيف, باستخدام القانون التالي:

 مج العينة الكلي التكرار النظري = ــــــــــــــــــــــــــــ فئات التصنيف \*نحسب قيمة مربع كاي لكل خلية بتطبيق المعادلة التالية: لك <sub>ش</sub> — كن)<sup>2</sup>)  $\qquad \qquad = (215)$ ك <sup>ن</sup>

\*نجمع قيم مربع كاي الخاصة بكل الفئات لنحصل على النتيجة النهائية لاختبار (كا2). \*نحدد درجة الحرية: درجة الحرية =عدد الخلايا (فئات التصنيف ) – 1. \*نحدد قيمة (كا2) الجدولية عند درجة الحرية المحددة ونسبة الخطأ المختارة . \*نقارن بين قيمة (كا<sup>2</sup>) المحسوبة بالقيمة الجدولية فإذا كانت القيمة المحسوبة تساوي أو اكبر من القيمة الجدولية تكون التكرارات المشاهدة مختلفة عن التكرارات المتوقعة وتكون قيم )كا2( المحسوبة دالة إحصائيا أي توجد فروق معنوية بين التكرارات ألمشاهده والتكرارات النظرية , أما إذا كانت قيمة (كا2) المحسوبة اصغر من قيمتها الجدولية فتعني هذه الحالة أن التكرارات المشاهدة ال تختلف عن التكرارات أي ال توجد فروق معنوية بين التكرارات ألمشاهده والتكرارات النظرية.

#### **مثال:**

وزع استبيان على عينة من طلاب جامعة الكوفة بلغ عددهم (60 طالبا ) لبيان ممار سة الطلبة للنشاط الرياضي فظهر أن (32) طالب يمارسون الأنشطة الرياضية و(28) طالب لا يمارسون أي نشاط رياضي , المطلوب بيان الفرق بين الممارسين وغير الممارسين لألنشطة الرياضية.

#### الحل /

 )التكرار المشاهد – التكرارات المتوقع( 2 2 )كا ( = ــــــــــــــــــــــــــــــــــــــــــــــــــــــــــــــــ التكرارات المتوقع (ك <sub>ش</sub> - ك<sub>م</sub>)<sup>2</sup> )كا 2 (=ــــــــــــــــــــــ ك <sup>م</sup> التكرار المشاهد للممارسين = 32 طالب التكرار المشاهد لغير الممارسين = 28 طالب مج العينة الكلي 03 التكرار النظري = ــــــــــــــــــــــــــــ = ــــــــــ = 33 فئات التصنيف 2

نكمل الحل باستخدام الجدول التالي

| قبمة (كا <sup>2</sup> ′<br>المحسوبة | (ك <sub>ش</sub> ـ ك <sub>م</sub> ) <sup>2</sup> | (ك <sub>ش</sub> ــ ك <sub>م</sub> ) <sup>2</sup> | (ك <sub>ش</sub> ـكم′ | التكر ار<br>النظري<br>'ك | التكرار المشاهد<br>اك ش) | فئات<br>التصنيف |
|-------------------------------------|-------------------------------------------------|--------------------------------------------------|----------------------|--------------------------|--------------------------|-----------------|
| $0.13 + 0.13$<br>$0.26=$            | $0.13 = 30 \div 4$                              |                                                  |                      | 30                       | 32                       | يمارس           |
|                                     | $0.13 = 30 \div 4$                              |                                                  |                      | 30                       | 28                       | لا بمارس        |

 $1 = 1$ -2 = 1 - 1 نجد درجة الحرية = عدد الخلايا (فئات التصنيف)

إذن قيمة (كا<sup>2</sup>) المحسوبة تساوي (0.26) وهي قيمة اصغر من قيمتها الجدولية البالغة (3.84) عند درجة حرية (1) ومستوى دلالة (0.05) وهذا يعني عدم وجود فروق معنوية بين الطلبة الممارسين وغير الممارسين لألنشطة الرياضية.

**مثال:**

أراد باحث أن يدرس الصفات البدنية إلحدى الفعاليات الرياضية فقام بأعداد استبيان يتضمن أهم الصفات البدنية التي يحتاجها الالعب , ثم عرضه على مجموعة من الخبراء بلغ عددهم )13( خبراء طالبا منهم التأشير أمام صالحية أو عدم صالحية كل صفة وبالطريقة التالية:

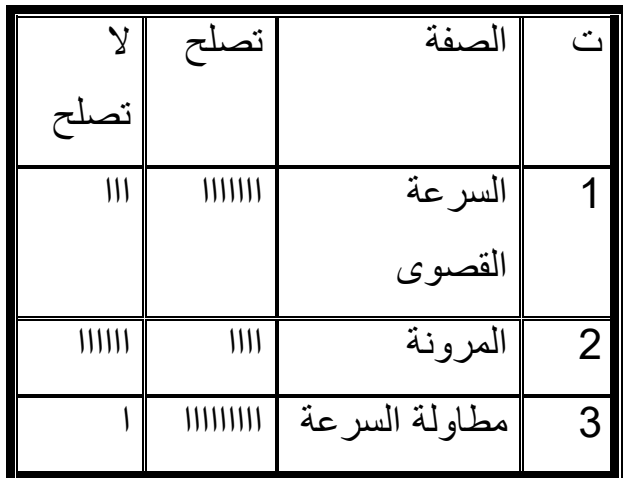

المطلوب تحديد الصفات البدنية التي حظيت بموافقة الخبراء:

الحل /

 )التكرارات المشاهدة – التكرارات المتوقعة( 2 2 مجموع )كا ( = ــــــــــــــــــــــــــــــــــــــــــــــــــــــــــــــــــــــــ التكرارات المتوقعة )ك <sup>ش</sup> - كم ( 2 مج )كا 2 (=ــــــــــــــــــــــ ك <sup>م</sup> التكرار المشاهد لصفة السرعة القصوى: تصلح = 0 خبير ال تصلح = 3 خبير التكرار المشاهد لصفة المرونة: تصلح = 4 خبير ال تصلح = 0 خبير التكرار المشاهد لصفة لمطاولة السرعة: تصلح = 9 خبير ال تصلح = 1 خبير

مج النخبراء 
$$
10
$$
  
التكرار النظر ي = \_\_\_\_\_\_\_\_\_\_\_\_ = \_\_\_\_\_\_\_\_\_\_\_\_  
فئات التصنيف 2

نكمل الحل باستخدام الجدول التالي:

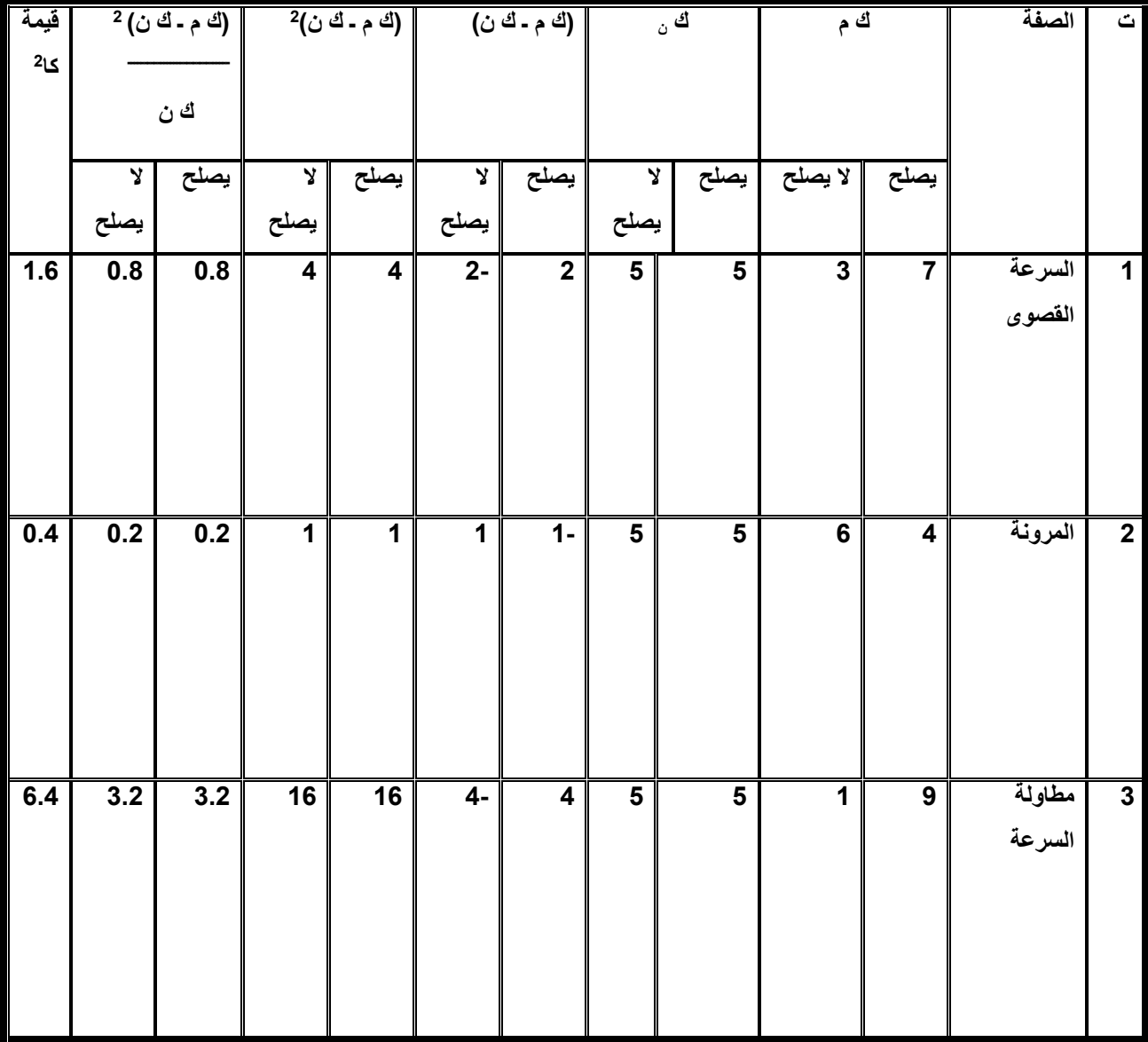

\*قيمة كا<sup>2</sup> الجدولية بدرجة حرية عدد الخلايا -1 = 2-1=1 ونسبة خطأ (0.5) = 3.84. وبمقارنة قيمة (كا<sup>2</sup>) المحسوبة لكل صفة بدنية بقيمتها الجدولية البالغة (3.84) عند درجة حرية (1) ومستوى دلالة (0.05) نجد أن القيمة المحسوبة لـ(كا<sup>2</sup>) لصفة السرعة القصوى

والمرونة البالغة (1.6- 0.4) على التوالي اصغر من القيمة الجدولية وعليه تكون هاتان الصفتين غير صالحة , أما صفة مطاولة السرعة فعند مقارنة قيمة (كا<sup>2</sup>) المحسوبة البالغة )0.4( مع قيمتها الجدولية نجد أنها اكبر منها وبالتالي تعتمد هذه الصفة كصفة مهمة حسب رأي الخبراء.

#### ا**ختبار مربع كاي (كا<sup>2</sup>) لعاملي<u>ن:</u>**

يستخدم اختبار مربع كاي (كا<sup>2</sup>) لعاملين في الحالات التي يتم فيها وصف مجموعة من المشاهدات عن طريق وضع كل مشاهدة في أكثر من فئة واحدة من بين فئات التصنيف . ويمكن إيجاد قيمة (كا<sup>2</sup>) باستخدام القانون التالي :

> $^2$ التكرار المشاهد ـــ التكرار النظري)  $^2$  $^{2}$ (كا ( = ـــــــــــــــــــــــــــــــــــــــــــــــــــــــــــــــ

> > التكرار النظري

أو بالرموز كاآلتي:

$$
^{2}(\omega^{d}-\omega^{d})
$$
\n
$$
= (^{2}S)
$$

حيث:

كا<sup>2</sup> = مجموع قيم مربع كأي المحسوبة لكل الخلايا<sub>.</sub> ك ش= التكرار المشاهد. ك ن = التكرارات النظرية (المتوقعة). هذا ويتم تقويم قيمة (كا2) المحسوبة بالرجوع إلى الجداول الإحصائية الخاصىة بالقيم الجدولية لمربع كأي عند درجات حرية تتوقف على عدد الخاليا أو فئات التصنيف في التجربة.

ملاحظة / نجد هنا أن القانون النهائي لحساب قيمة (كا<sup>2</sup>) لعاملين هو ذات القانون المستخدم لحساب قيمة (كا<sup>2</sup>) لعامل واحد ولكن طريقة حساب هذه القيمة ستختلف في الحالتين.

**2 خطوات حساب قيمة مربع كاي )كا ( لعاملين :**

يمكن حساب قيمة مربع كاي المحسوبة من خالل: \*نضع التكرارات المشاهدة في جدول . \*نجد التكرار النظري لكل خلية من الخاليا باستخدام المعادلة التالية:

(مج الصف) (مج العمود) ك ن= ــــــــــــــــــــــــــــــــــــــــــــ المجموع الكلي للتكرارات \*نحدد درجة الحرية: درجة الحرية = (عدد الصفوف-1) (عدد الأعمدة – 1) \*نحسب قيمة مربع كاي لكل خلية بتطبيق المعادلة التالية: 2<sub>(</sub>ك <sub>ش</sub> — ك*ن*)  $\frac{2}{2}$  =  $\frac{2}{2}$ 

$$
C_{\dot{\omega}}
$$

\*نجمع قيم مربع كاي الخاصة بكل الفئات لنحصل على النتيجة النهائية لاختبار (كا<sup>2</sup>). \*نحدد قيمة (كا<sup>2</sup>) الجدولية عند درجة الحرية المحددة ومستوى الدلالة المختار . \*نقارن بين قيمة (كا<sup>2</sup>) المحسوبة بالقيمة الجدولية فإذا كانت القيمة المحسوبة تساوي أو اكبر من القيمة الجدولية تكون التكرارات المشاهدة مختلفة عن التكرارات المتوقعة وتكون قيم (كا<sup>2</sup>) المحسوبة دالة إحصائيا أي توجد فروق معنوية بين التكرارات المشاهدة والتكرارات النظرية , أما إذا كانت قيمة (كا2) المحسوبة اصغر من قيمتها الجدولية فتعني هذه الحالة أن التكرارات المشاهدة ال تختلف عن التكرارات أي ال توجد فروق معنوية بين التكرارات المشاهدة والتكرارات النظرية.

**مثال:**

أراد أحد الباحثين أن يقيم مدى استقاللية متغيري الجنس واالشتراك في الفرق الرياضية بالجامعة فقام باستطلاع رأي عينة عشوائية تتكون من (200) لاعب من طلاب الجامعة وبعد تصنيفهم وفقا لمتغيري الجنس وعضوية الفرق الرياضية بالجامعة حصل على البيانات المبينة بالجدول التالي :

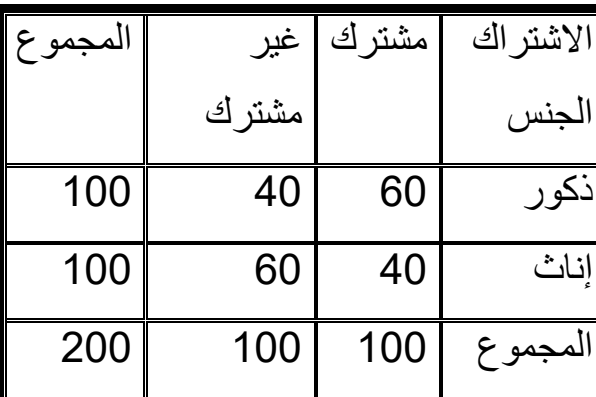

**المطلوب**: اختبار الفرض الصفري الذي يقول أن الجنس واالشتراك في عضوية الفرق الرياضية بالجامعات متغيران مستقالن ,بمعنى أن الجنس عامل غير مؤثر بالنسبة لالشتراك في الفرق الرياضية بالجامعات . الحل /

\*نضع التكرارات المشاهدة في جدول:

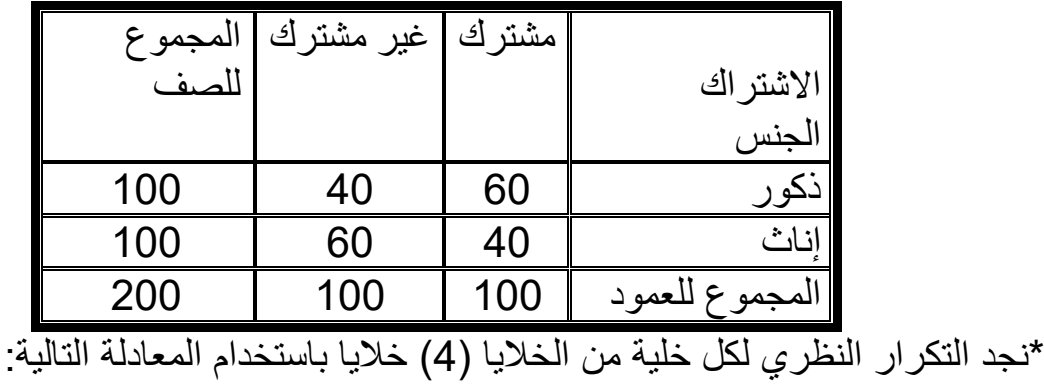

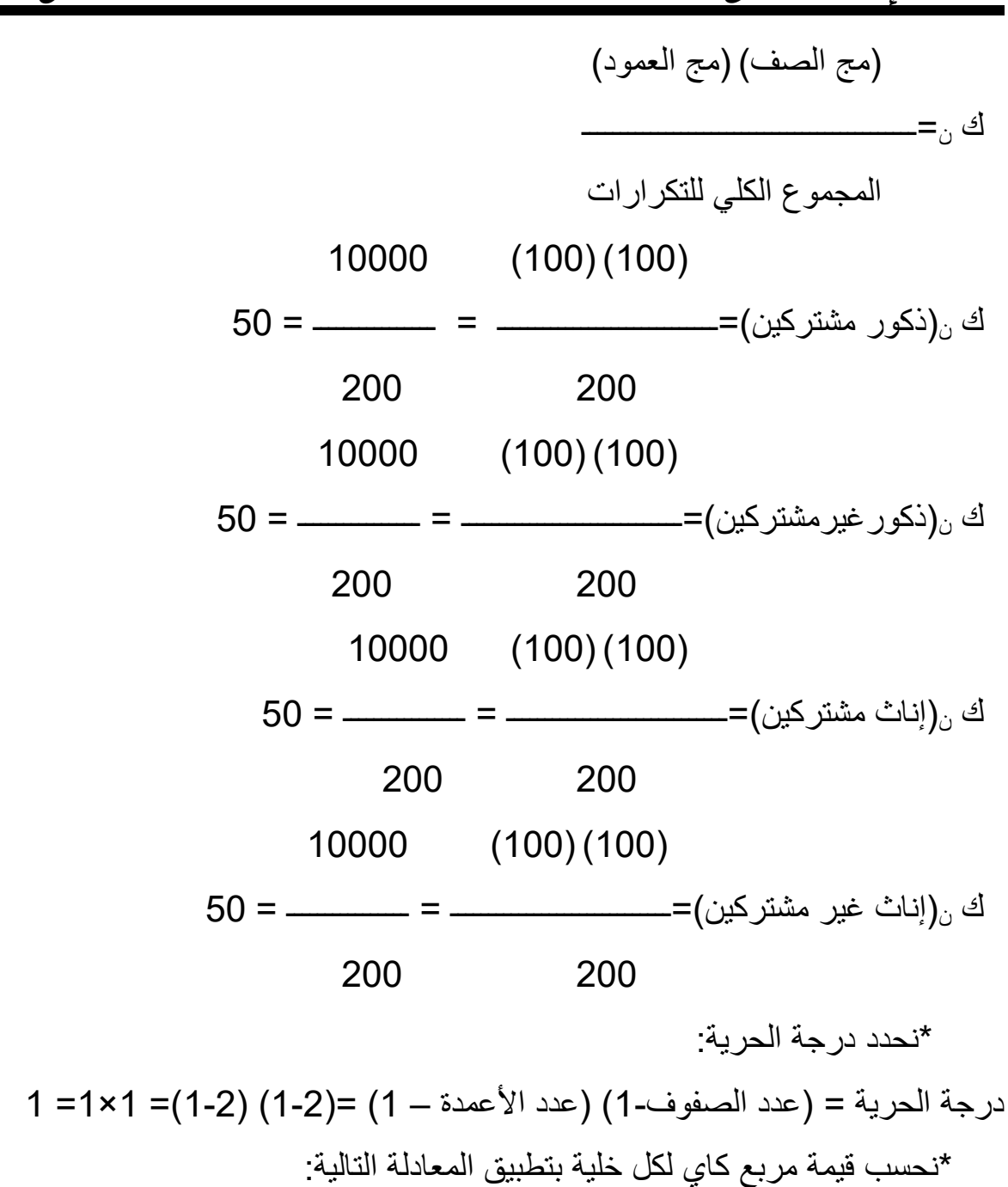

$$
^{2}(\omega^{d}-\omega^{d})
$$
\n
$$
= (2\omega)
$$
\n
$$
^{2}(50-60) {^{2}(50-40)} {^{2}(50-40)} {^{2}(50-60)}
$$
\n
$$
+ {^{2}(\omega^{d}-\omega^{d})} {^{2}(50-60)}
$$
\n
$$
+ {^{2}(\omega^{d}-\omega^{d})} {^{2}(50-60)}
$$
\n
$$
+ {^{2}(\omega^{d}-\omega^{d})} {^{2}(50-60)}
$$
\n
$$
= (2\omega)
$$
\n
$$
50 {^{2}(\omega^{d}-\omega^{d})} {^{2}(50-60)}
$$

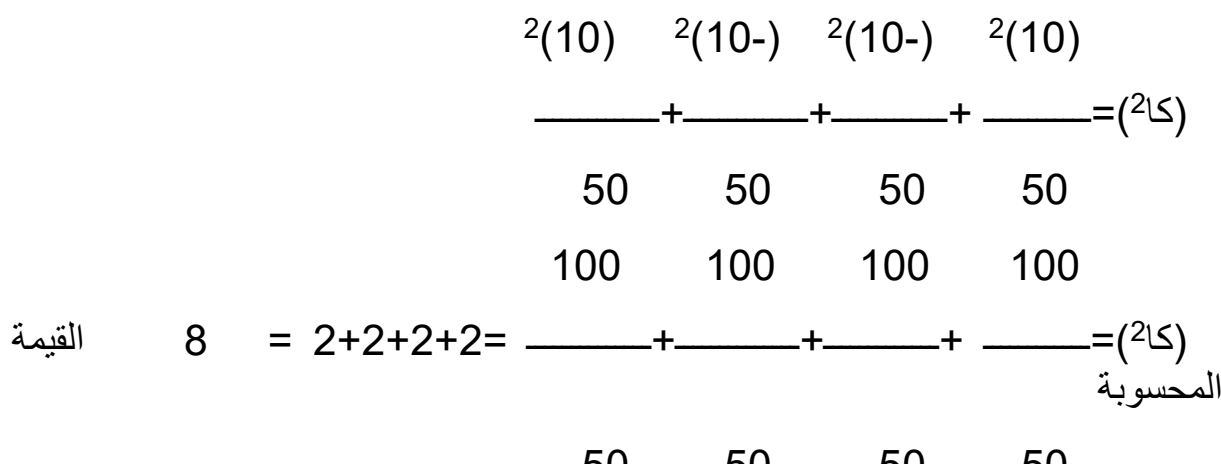

50 50 50

وباإلمكان أن نعمل جدول للحل بالشكل التالي :

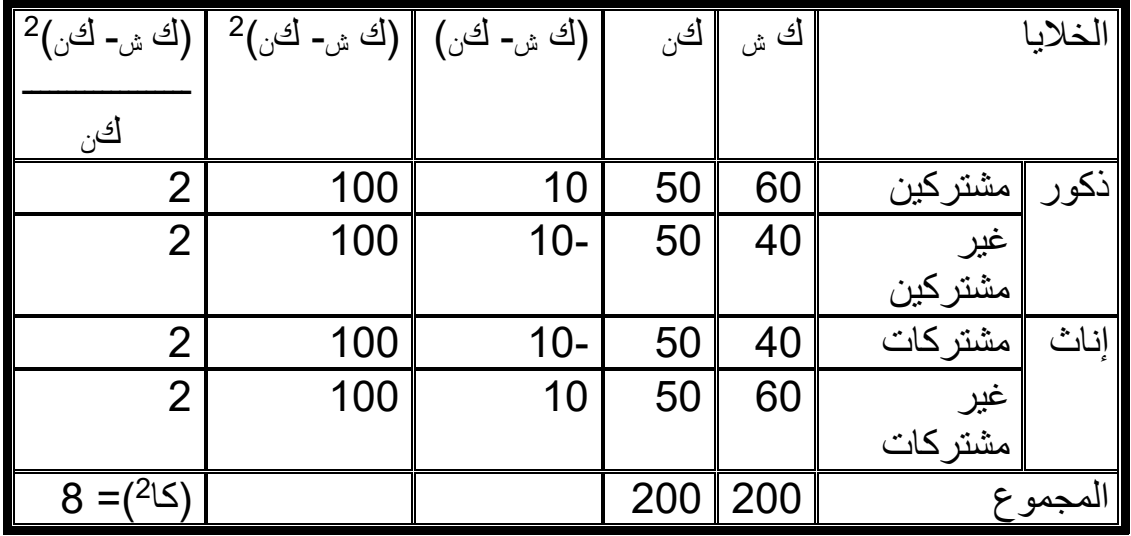

\* وبعد أن نجمع قيم مربع كاي الخاصة بكل الفئات لنحصل على النتيجة النهائية الختبار  $8 = (215)$ \*نحدد قيمة (كا2) الجدولية عند درجة الحرية المحددة ونسبة الخطأ المختارة : من خلال مراجعة قيم (كا2) الجدولية نجد أن القيمة الجدولية لـ(كا2) بدرجة حرية (1) ومستوى دلالة (0,01) تبلغ (6,83). \*عند مقارنة قيمة (كا2) المحسوبة البالغة (8) نجد أنها أكبر من القيمة الجدولية البالغة (6,83) بدرجة حرية (1) ومستوى دلالة (0,01) لذا تكون التكرارات المشاهدة مختلفة عن التكرارات المتوقعة وتكون قيم (كا<sup>2</sup>) المحسوبة دالة إحصائيا أي توجد فروق معنوية بين التكرارات ألمشاهده والتكرارات النظرية , وهذا يعني أن االشتراك في الفرق الرياضية يرتبط

بالجنس لهذا نرفض الفرض الصفري الذي يقول أن الجنس واالشتراك في عضوية الفرق الرياضية بالجامعات متغيران مستقالن ,ونقبل الفرض البديل الذي يقول أن الجنس عامل مؤثر بالنسبة لالشتراك في الفرق الرياضية بالجامعات . **مثال:**

قام احد الباحثين باستطالع رأي لعينة من الطالب في إحدى الجامعات لمعرفة آرائهم حول اعتماد درس التربية الرياضية في الجامعات وكانت العينة تتضمن )533( طالب من طلبة المرحلة األولى و)353(طالب من المرحلة الثانية والثالثة و)253( طالب من المرحلة الرابعة وكانت النتائج وبدائل اإلجابة كما مبين في الجدول التالي :

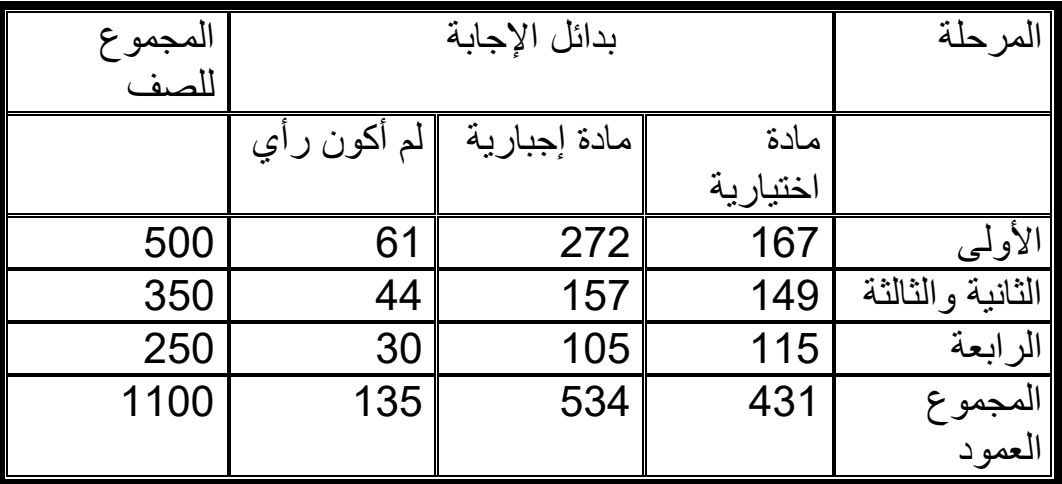

المطلوب اختبار الفرض الصفري الذي يقرر أنه ال تأثير للمستوى الدراسي على آراء الطلبة حول درس التربية الرياضية في الجامعات. الحل /

> \*نجد التكرار النظري لكل خلية من الخاليا باستخدام المعادلة التالية: )مج الصف( )مج العمود( ك ن= ــــــــــــــــــــــــــــــــــــــــــــ المجموع الكلي التكرارات  $9 = 3$  وبما أن عدد الصفوف = 3 وعدد الأعمدة = 3 إذن عدد الخلايا =

ك ن)مرحلة أولى -اجباري(= 242,0 كن)مرحلة أولى-لم أكون رأي(=01.4 كن)مرحلة ثانية وثالثة-اختياري(=130.1 كن)مرحلة ثانية وثالثة-اجباري(=109.9 كن)مرحلة ثانية وثالثة-لم أكون رأي(=43 ك ن)مرحلة رابعة -اختياري(=98 ك ن)مرحلة رابعة-اجباري(=121.4 كن)مرحلة رابعة-لم أكون رأي(=33.0 ك ن)مرحلة أولى -اختياري(= 195,9 \*نحدد درجة الحرية : درجة الحرية =)عدد الصفوف1-( )عدد األعمدة – 1( =)1-3( )1-3(= 2×2= 4 \*نحسب قيمة مربع كاي لكل خلية بتطبيق المعادلة والجدول التالي:

$$
^{2}(\omega^{4} - \omega^{4}) = (2\omega)
$$

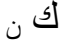

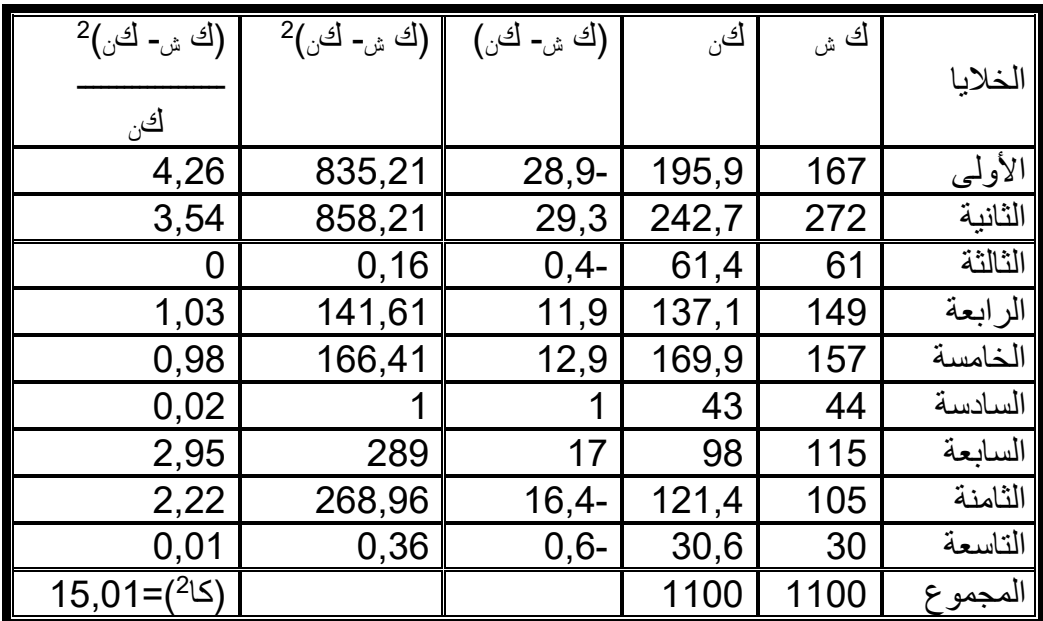

\* وبعد أن نجمع قيم مربع كاي الخاصة بكل الفئات لنحصل على النتيجة النهائية الختبار  $(2 \leq) = (2 \leq)$ \*نحدد قيمة (كا<sup>2</sup>) الجدولية عند درجة الحرية (4) ومستوى دلالة (0,05) : من خلال مراجعة قيم (كا<sup>2</sup>) الجدولية نجد أن القيمة الجدولية لـ(كا<sup>2</sup>) بدرجة حرية (1) ومستوى دلالة (0,05) تبلغ (9,49). \*عند مقارنة قيمة (كا<sup>2</sup>) المحسوبة البالغة (15,01) نجد أنها أكبر من القيمة الجدولية البالغة (9,49) بدرجة حرية (4) ومستوى دلالة (0,05) لذا تكون التكرارات المشاهدة مختلفة عن التكرارات المتوقعة وتكون قيم (كا<sup>2</sup>) المحسوبة دالة إحصائيا أي توجد فروق معنوية بين التكرارات المشاهدة والتكرارات النظرية , وهذا يعني للمستوى الدراسي تأثير في آراء الطلبة حول درس التربية الرياضية في الجامعات لهذا الفرض الصفري الذي يقرر أنه ال تأثير للمستوى الدراسي على آراء الطلبة حول درس التربية الرياضية في الجامعات ونقبل الفرض البديل الذي يقرر أنه هناك تأثير للمستوى الدراسي على آراء الطلبة حول درس التربية الرياضية في الجامعات.

# **جدول توزيع كاي تربيع**

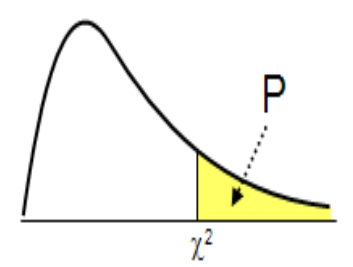

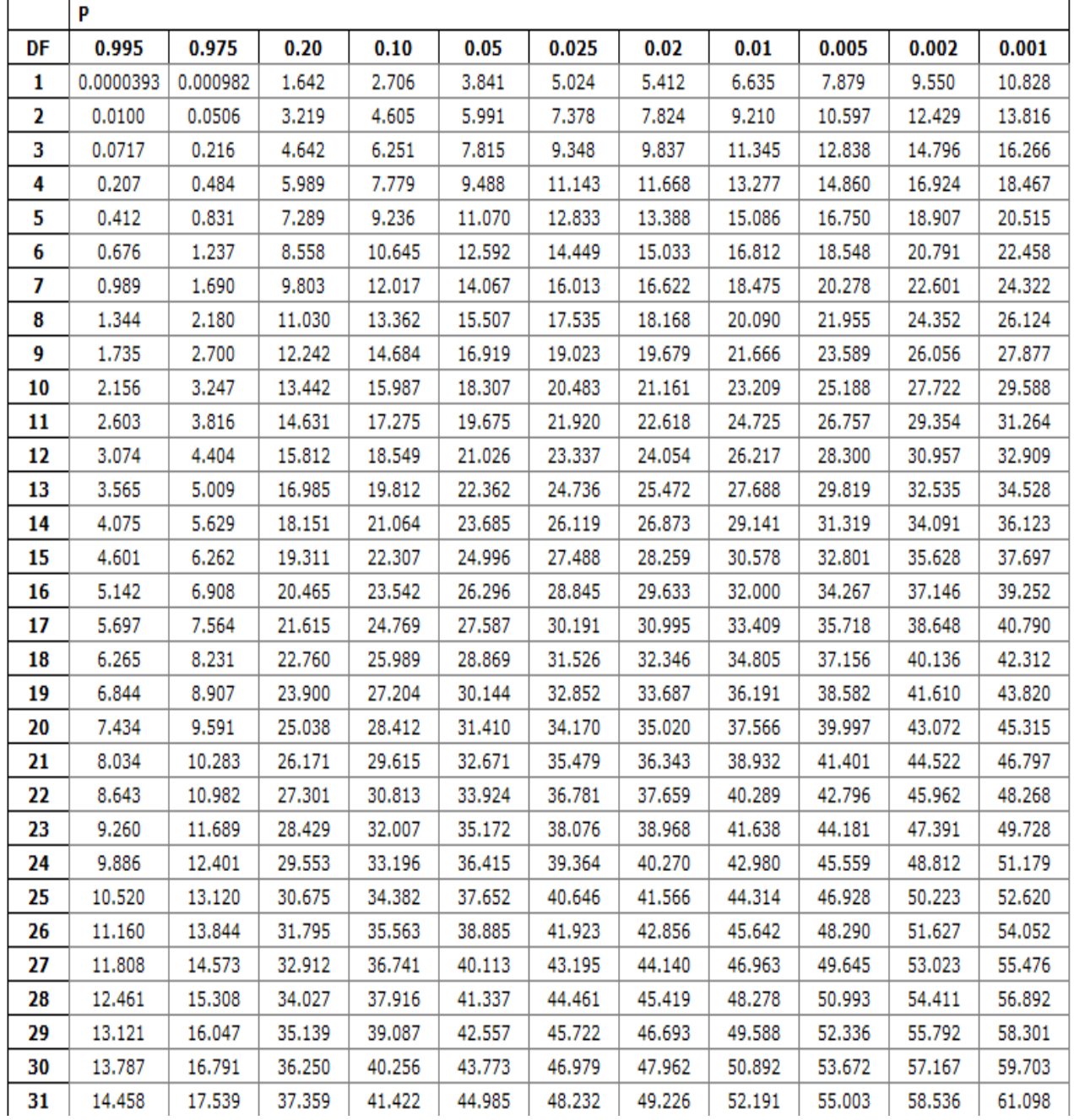

**قائمة المراجع والمصادر: د. نافذ محمد بركات، اختبار كاي تربيع تطبيقات حاسوبية في االقتصاد. األستاذ المساعد الدكتور سلمان عكاب سرحان الجنابي،2812، جامعة ذي قار كلية الرياضية. التربية بوموس ، محاضرات في االقتصاد الوصفي واالستداللي،2817، المركز الجامعي البيض د بلعربي يحيى،2828، محاضرات اإلحصاء االستداللي، جامعة الجلفة أ د حربي سليم، 2020 محاضرات في اإلحصاء التطبيقي، جامعة الجلفة د الطاهر جليط، ،2817 محاضرات في االقتصاد التطبيقي، جامعة جيجل**

**د عبد الفتاح مصطفى، االختبارات اإلحصائية لعينة وعينتين، جامعة المنصورة مصر.**